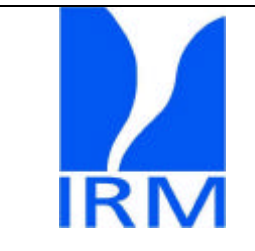

**Réf. Projet :** PIC-SP-S-7-SOV-6018-IRM **Edition : 3 Révision : 0 Date :** 28/06/2005

# **SovaP**

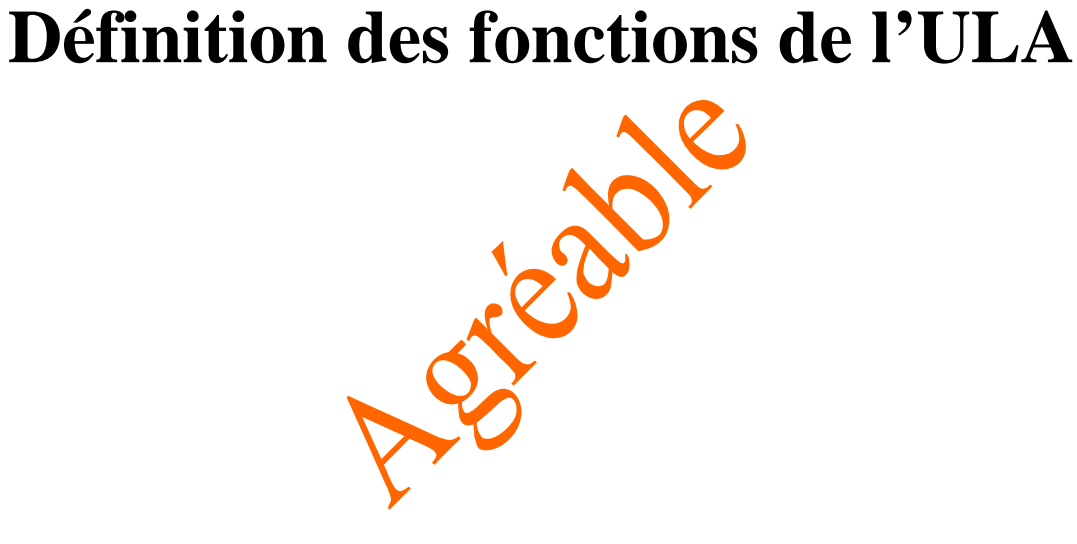

OBJET DU DOCUMENT : Définir l'interface logicielle entre l'ULA et Sovap REDACTION : A.Chevalier

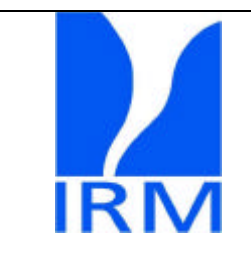

Réf. Projet: PIC-SP-S-7-SOV-6018-IRM **Edition:**  $\overline{\mathbf{3}}$ **Révision:**  $\boldsymbol{0}$ Date: 28/06/2005

# 1 Table des matières

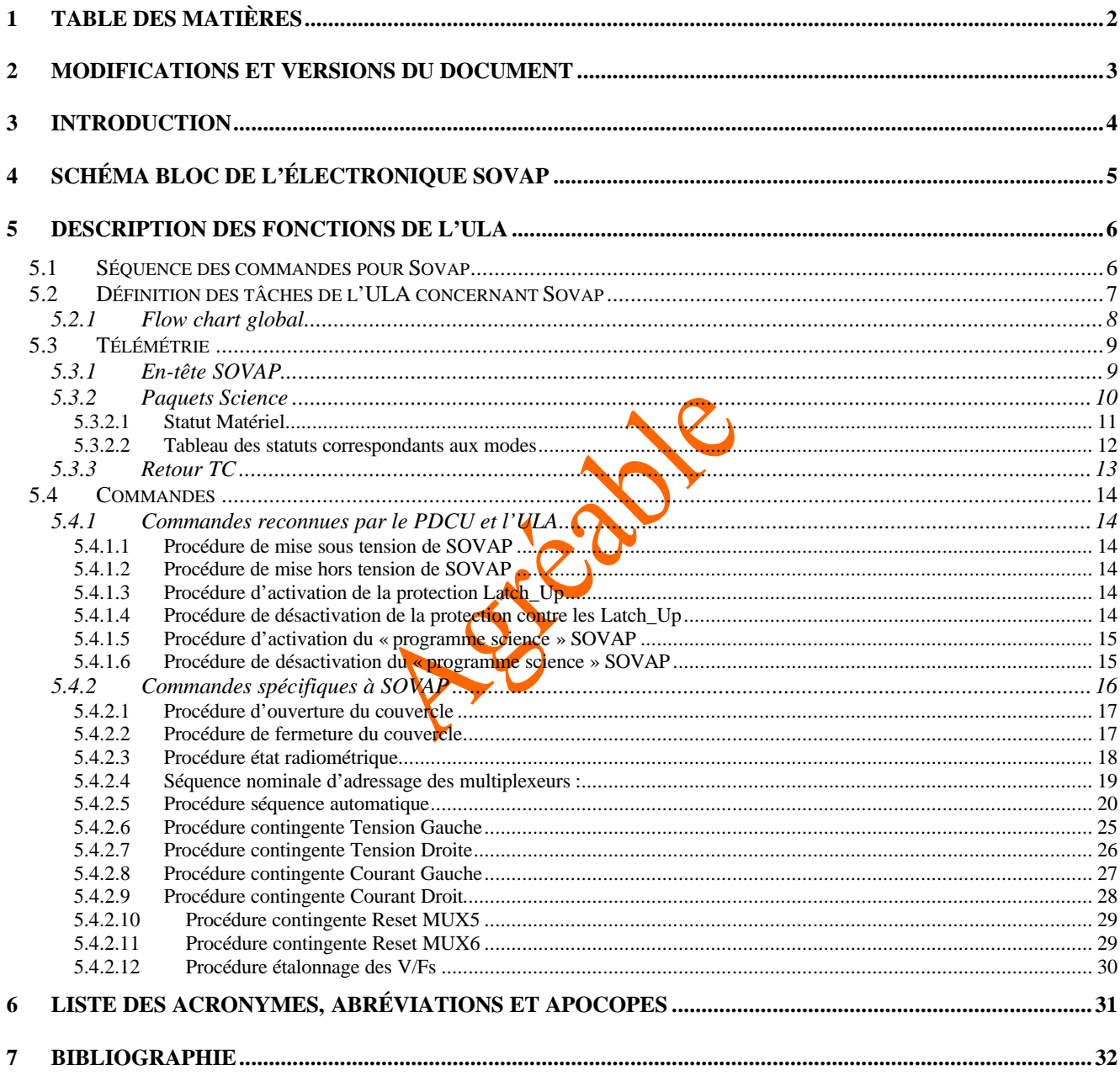

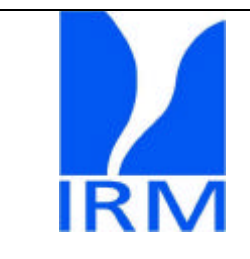

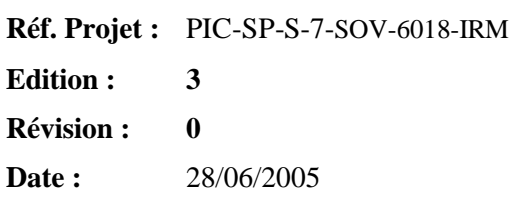

# **2 Modifications et versions du document**

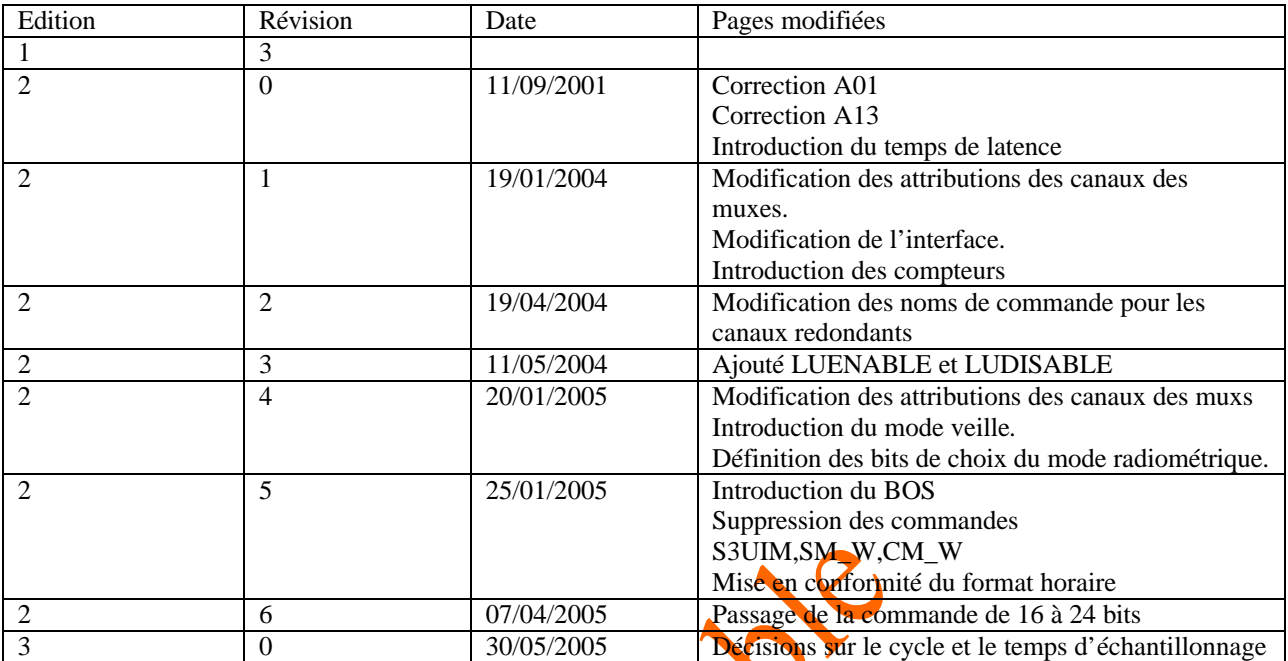

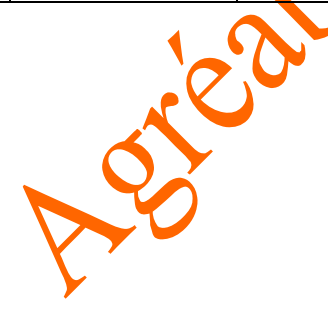

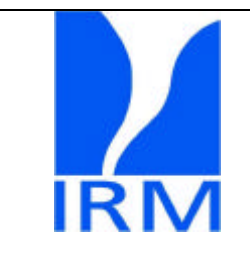

**Réf. Projet :** PIC-SP-S-7-SOV-6018-IRM **Edition : 3 Révision : 0 Date :** 28/06/2005

# **3 Introduction**

Le but de ce document est de définir les différentes opérations que doit effectuer l' ULA (Unité Logique Auxiliaire) :

- $\triangleright$  Assurer la mise sous et hors tension de SovaP par le PDCU
- ÿ Vérifier la validité des commandes reçues et l'envoi de celles-ci à l'électronique du radiomètre SovaP.
- ÿ Recevoir les données accumulées par les compteurs aux sorties des V/Fs du radiomètre.
- ÿ Créer les paquets de données devant être transmis au sol.
- $\triangleright$  Avoir une procédure de vérification de son fonctionnement interne.

L'interface matérielle entre l'électronique du radiomètre et l'ULA est définie dans le DID (Diarad Interface Document), celle-ci comporte un canal pour l'envoi des commandes, un canal pour la réception des statuts de l'instrument et des coups des huit canaux de mesure accumulés sur 24 bits, un canal d'horloge servant à synchroniser ces deux derniers.

Les différents signaux transitant sur ces lignes et la séquence temporelle des opérations seront définies dans ce qui suit.

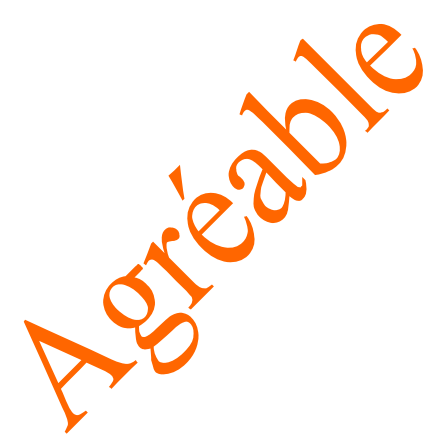

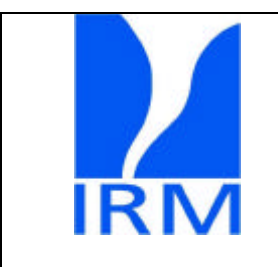

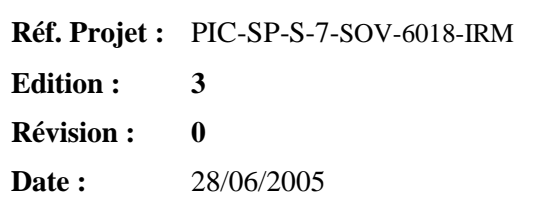

# **4 Schéma bloc de l'électronique SovaP**

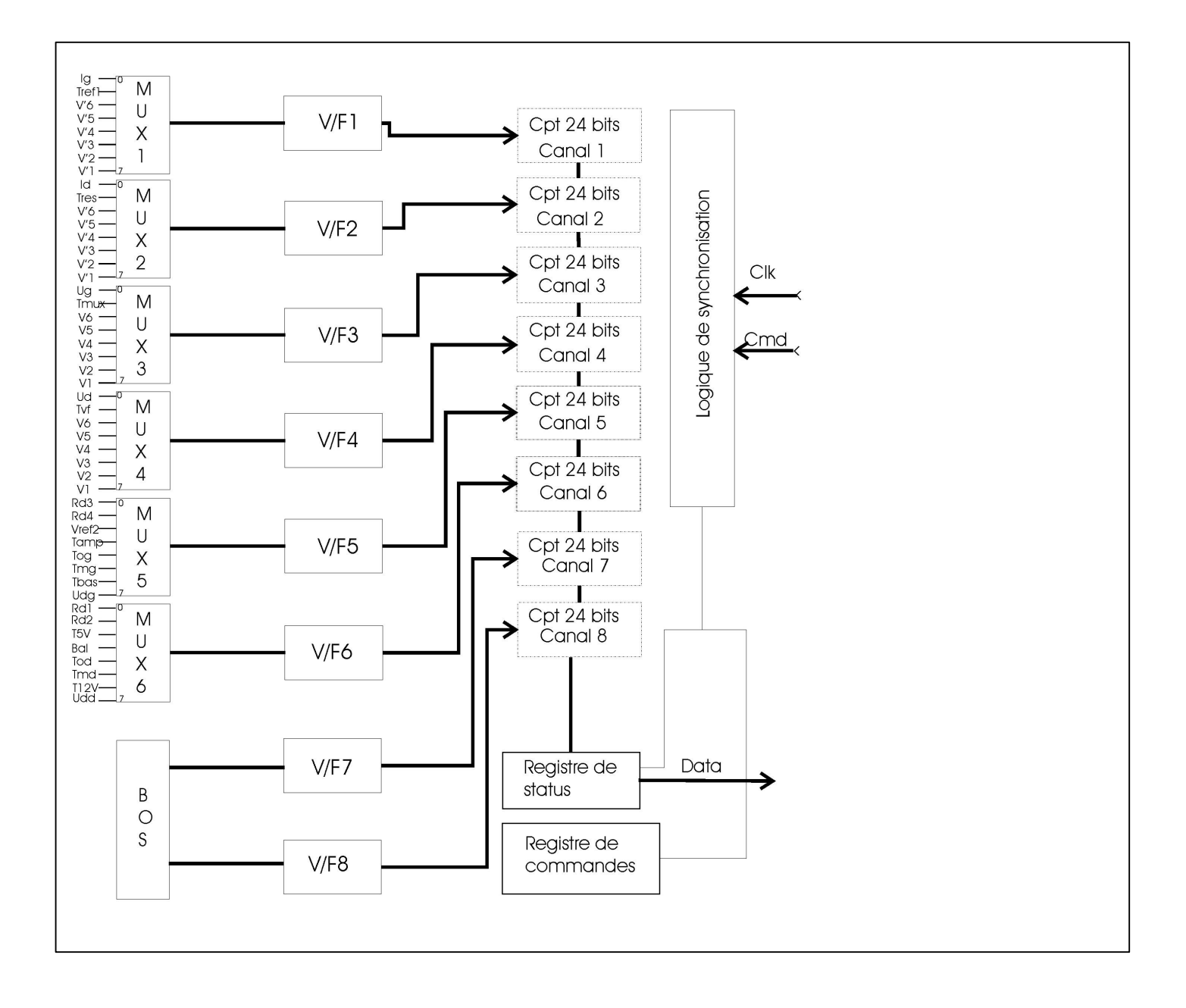

Les canaux 1 à 8 correspondant aux huit convertisseurs tension fréquence sont intégrés sur 24bits, le registre de commande comporte 24 bits et le registre de statuts comporte 16 bits.

En conséquence, toute commande à l'exception de PON et POFF est codée sur 24 bits puis transmise en série sur la ligne différentielle Cmd de l'ULA vers l'électronique SovaP.

Le statut matériel est lui codé sur 16 bits et transmis en série avec les données sur la ligne différentielle Data de SovaP vers l'ULA.

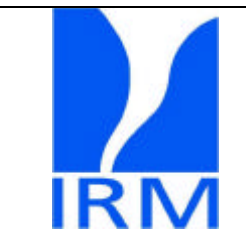

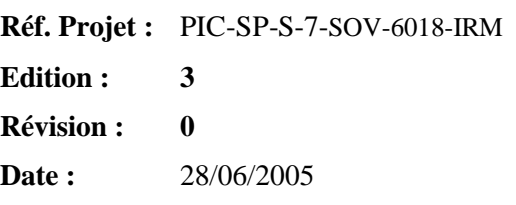

## **5 Description des fonctions de l'ULA**

L'ULA est chargée de transmettre a SovaP les commandes envoyées depuis le sol et de transmettre au sol les données acquises par SovaP.

Ces commandes et les données seront transmises au moyen d'un protocole et d'une interface à définir par le S.A.

L'ULA effectue des tâches correspondant à la vérification de son fonctionnement interne et des tâches correspondant à la gestion de SOVAP.

#### **5.1 Séquence des commandes pour Sovap**

Les commandes (24bits et un leading start bit) ont pour effet de modifier l'illumination ou l'occultation des canaux de mesure, l'ouverture ou la fermeture du couvercle principal, le choix des canaux de mesure par la commande des multiplexeurs des chaînes d'acquisition et le choix des modes de fonctionnement du radiomètre appelés modes radiométriques.

L'instrument SOVAP fonctionne sur base d'une succession de modes radiométriques, chacun d'entre eux ayant une durée de 90 secondes. Une mesure radiative est généralement constituée de deux états (modes) radiométriques successifs, ce qui donne un cycle de mesure de base de trois minutes.

Chacun des états radiométriques est divisé en neuf trames.

Chacune de ces trames correspond à une période de 10 secondes qui se subdivise en temps de latence et temps d'intégration. La durée du temps de latence est liée au temps de commutation de relais à verrouillage magnétique (minimum 4,5mSec pour Teledyne) lors de la première trame d'un état radiométrique.

Ce temps de latence et le temps d'intégration des mesures seront déterminés par une logique synchrone et auront donc la même précision et stabilité que celle de l'horloge distribuée par l'ULA à Sovap.

L'ULA envoie les commandes  $\frac{d}{dt}$  processeur toutes les  $\frac{10}{t}$  secondes mais pendant les 90 secondes d'un état radiométriques, les bits définissant l'état ne changent pas, seuls les bits définissent le canal mesuré changent. Cfr.ifr.

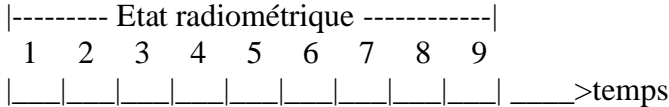

Les données transmises au sol par l'ULA (télémétrie) sont du type scientifique.

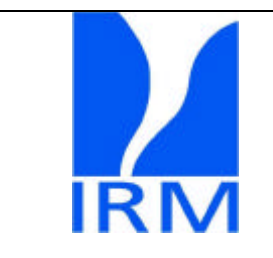

**Réf. Projet :** PIC-SP-S-7-SOV-6018-IRM **Edition : 3 Révision : 0 Date :** 28/06/2005

#### **5.2 Définition des tâches de l'ULA concernant Sovap**

On peut définir cinq tâches essentielles concernant la gestion de SOVAP par l'ULA :

SovaP

PICARD

- La mise sous/hors tension de l'expérience et la mesure de la tension d'alimentation est du ressort du PDCU.

- L'envoi de messages de rapport en cas de latch-up.
- La réception des TCs provenant du sol, leur interprétation, et leur envoi vers SOVAP.
- La réception des données provenant de SOVAP, leur encapsulation, et leur envoi vers le sol.
- La mise à jour régulière de l'état des multiplexeurs de SOVAP.

Les mises sous/hors tension de SOVAP sont des commandes générées sous le contrôle direct du PDCU. L'envoi de messages de rapport en cas de latch-up qui dépendent de la mesure de tension (et éventuellement de courant) faite par le PDCU ou l'ULA.

Les trois dernières tâches s'effectuent en début du cycle à 10 secondes. Elles constituent le Programme Science de SOVAP (PSS1).

Une définition détaillée des procédures ne peut être entreprise ici car le choix de l'architecture de l'ULA (CPU, IRQ, langage de programmation, ...) conditionne la façon dont ces différentes tâches seront traitées. Nous ne donnerons ici qu'une définition générale des tâches à effectuer par le programme science.

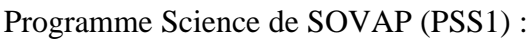

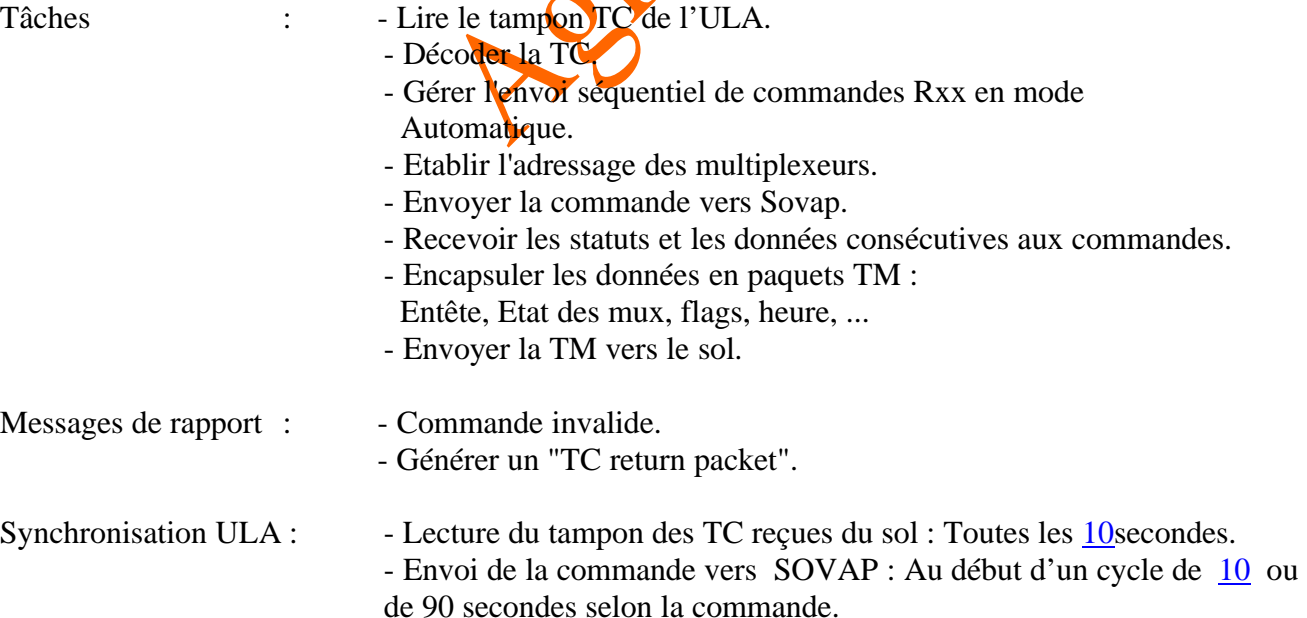

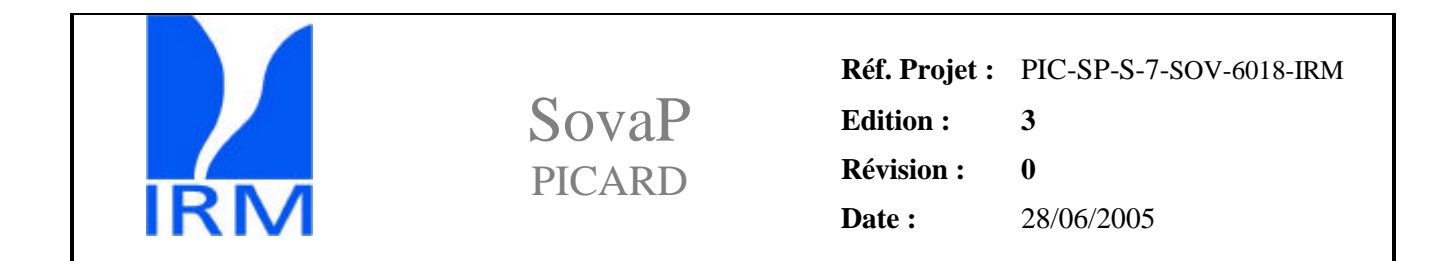

#### *5.2.1 Flow chart global*

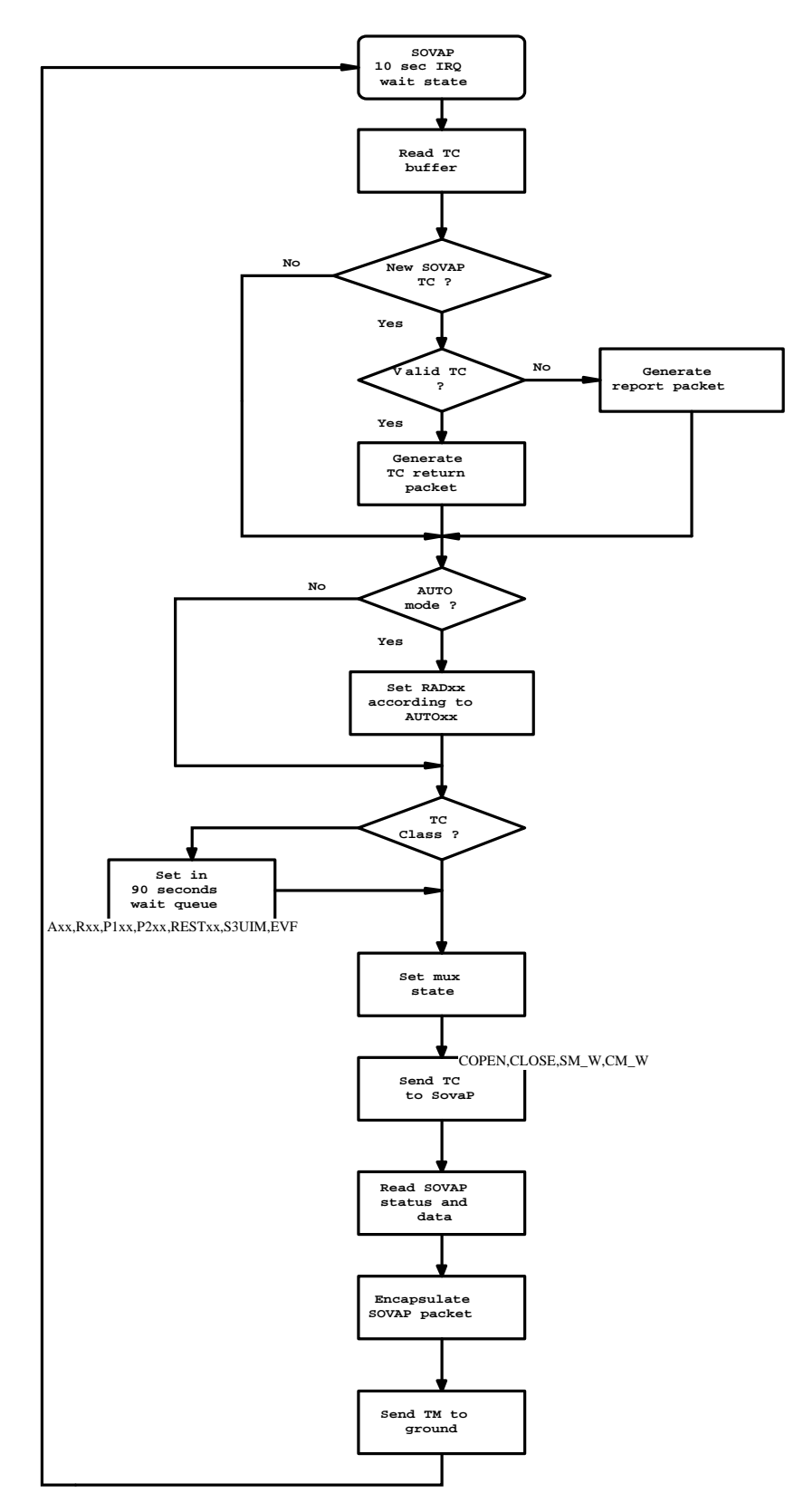

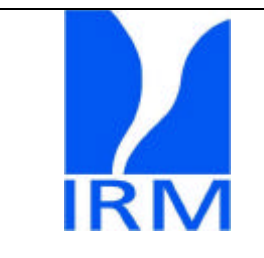

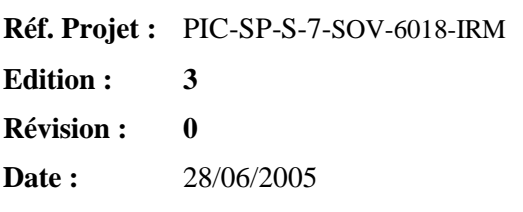

#### **5.3 Télémétrie**

Les données transmises au sol seront précédées d'un en-tête (APID) défini par le SA, (1300) qui permet d'identifier les données SOVAP dans le flot des données PICARD.

Un APID (1300) est réservé à l'identification des paquets SOVAP (PIC-SA-JPM-SP-3.1-1.2) {les différents types de paquets : science, rapport, accusé de réception TC sont distingués par le PID voir §5.3.1}.

Les paquets SovaP seront également précédés de 10 Octets reprenant la datation conforme au format décrit au §2.5 de (PIC-SA-JPM-SP-3.1-1.2)

*Le SA définira un protocole (TP) de transmission entre l'ULA et l'OBC de telle manière que le contenu d'un paquet entier (en-tête SOVAP+ 9 trames) puisse être transmis en une fois vers l'OBC. Ceci est nécessaire afin de pouvoir tester l' ULA indépendamment de l'OBC.*

*Le cycle naturel de l'instrument étant de 90 secondes, il est nécessaire au sol de recevoir les données toutes les 90 secondes.*

L'empaquetage en paquets de 1024 bytes à transmettre au sol sera effectué par l'OBC, en vol *nous acceptons de recevoir les données par paquets représentant trois minutes de mesures.* 

*En outre l'ULA permettra de stocker l'équivalent de 6 minutes de mesures SOVAP à son bord permettant d'éviter la perte de données au cas où le BGE serait occupé pendant ce temps ou qu'il y aurait un problème de transmission.* 

Les données SOVAP et/ou ULA seront précédées de leur propre en-tête généré par l'ULA et permettant d'identifier le type de données transmises (science, rapport).

#### *5.3.1 En-tête SOVAP*

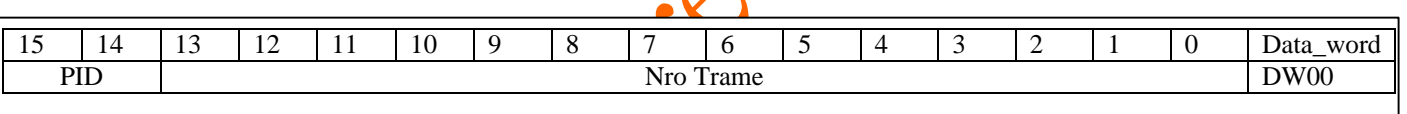

Où les différents champs sont :

PID : Identification du type de paquet dont la valeur vaut :

- 10 pour un paquet science SOVAP
- 01 pour un rapport
- 11 pour un retour TC
- Nro Trame : Nombre compris entre 0 et 8639 indiquant le comptage des paquets de 10secondes depuis minuit.

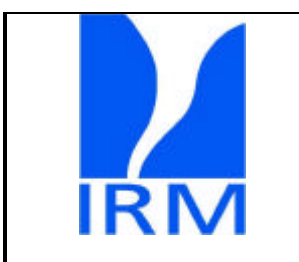

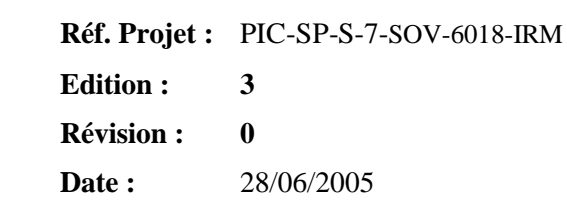

#### *5.3.2 Paquets Science*

Les paquets Science sont constitués de **neuf** trames identiques à la définition suivante :

SovaP

PICARD

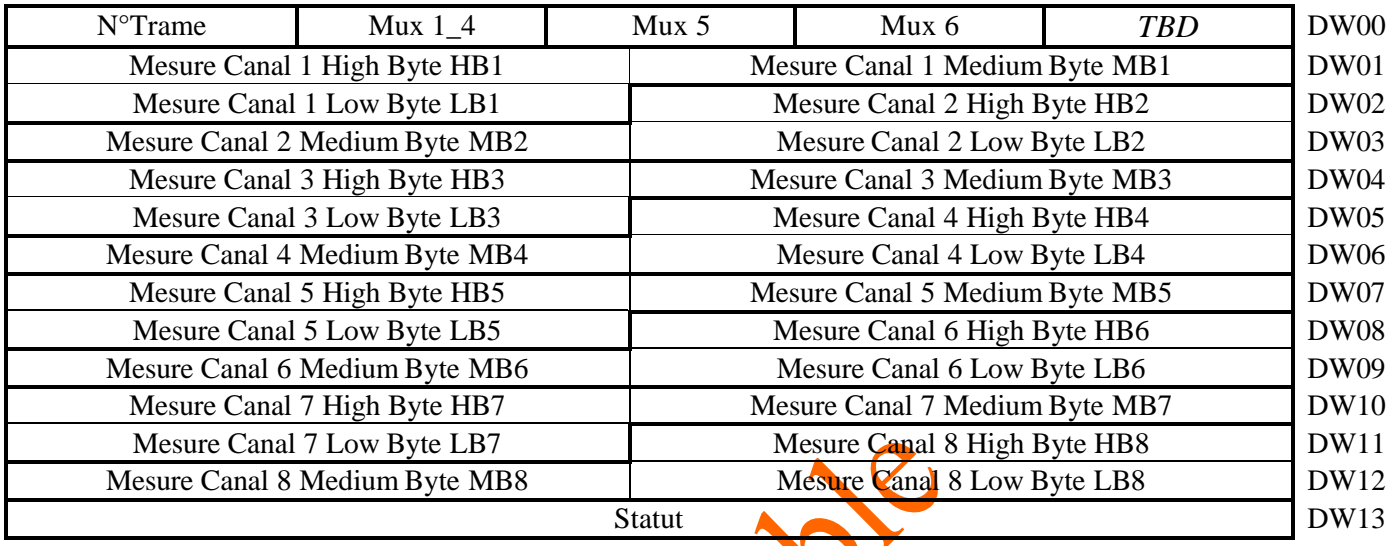

 $DW: Data Word = 2 bytes.$ 

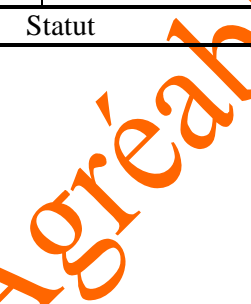

Où les différents champs sont :

N° de trame : Un nombre de 1 à 9 identifiant l'ordre des trames dans un état radiométrique (4bits) Mux 1\_4 : Un nombre de trois bits donnant la position des multiplexeurs 1, 2, 3 et 4 Mux 5 : Un nombre de trois bits donnant la position du multiplexeur 5 Mux 6: Un nombre de trois bits donnant la position du multiplexeur 6

Mesure Canal n : Le résultat du comptage des sorties des V/Fs pendant 9.99 sec. (24 bits) Statut matériel : Un nombre de 16 bits généré à partir de l'état des mécanismes et relais.

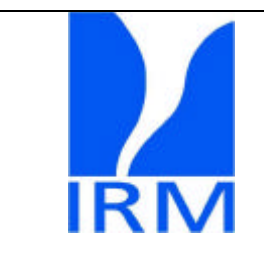

SovaP PICARD

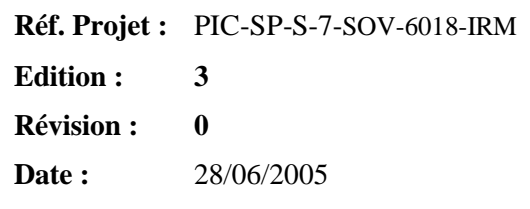

#### 5.3.2.1 Statut Matériel

Le nombre de 16 bits transmis par SovaP a l'ULA :

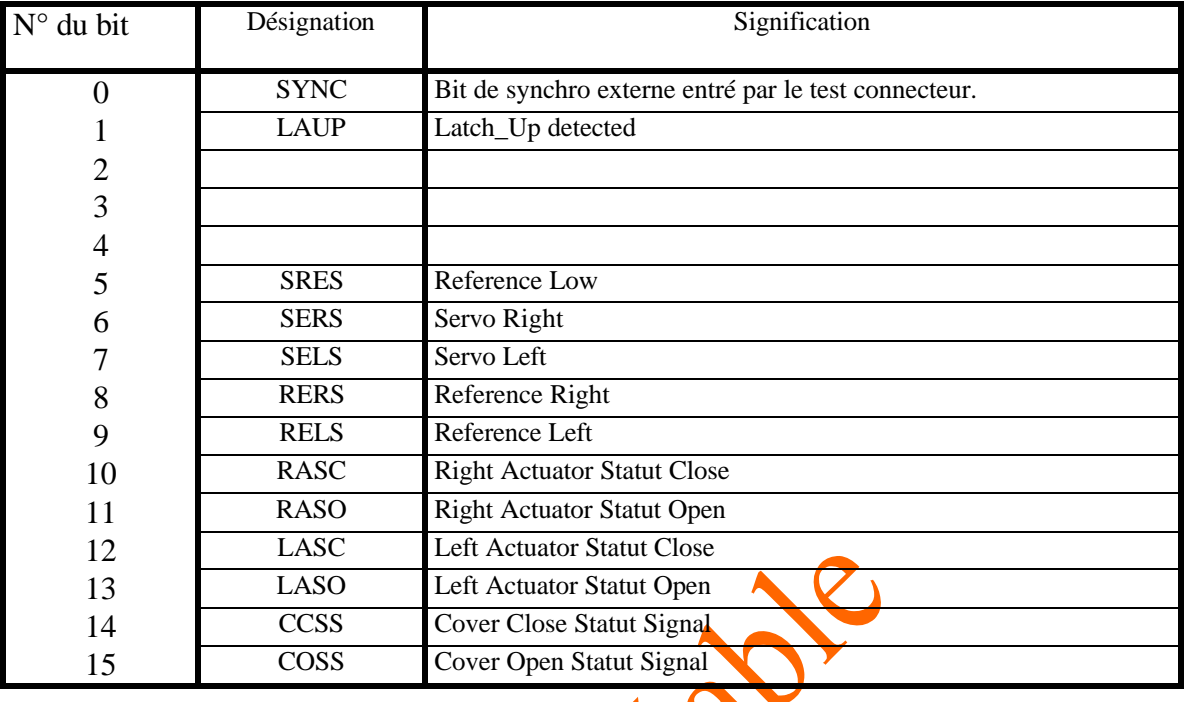

En fonction de la définition ci-dessus, on défini à la page suivante les statuts attendus en fonction des différents modes radiométriques définis au §5.4.2.3

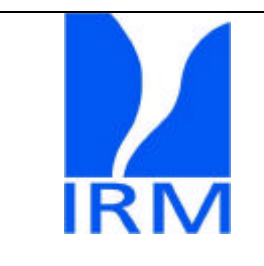

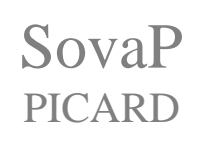

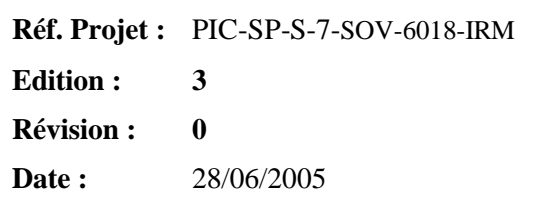

### 5.3.2.2 Tableau des statuts correspondants aux modes

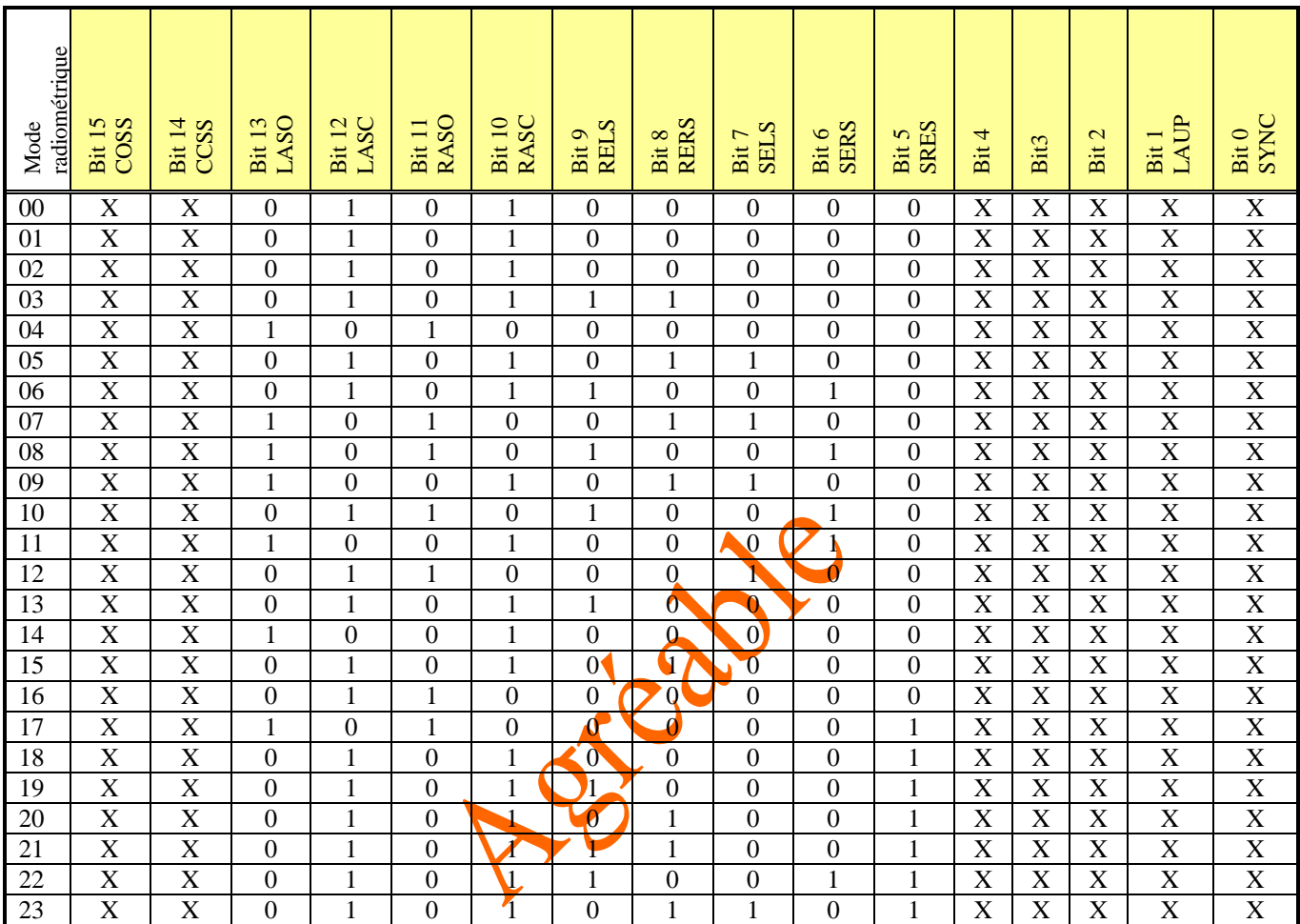

X signifie indifférent.

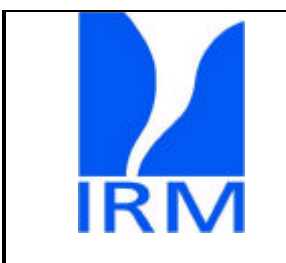

SovaP PICARD

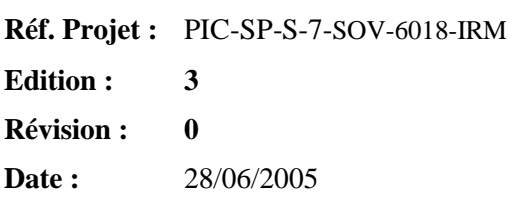

#### *5.3.3 Retour TC*

Dès réception d'une nouvelle commande et après vérification de la conformité, celle-ci est renvoyée au sol pour vérification de l'intégrité de la transmission.

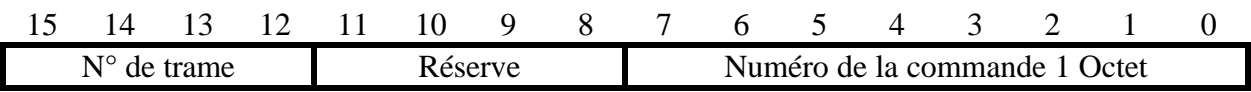

Arian 10

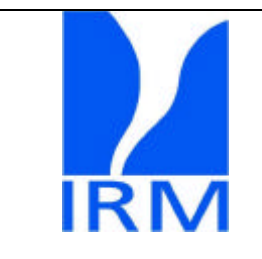

SovaP PICARD

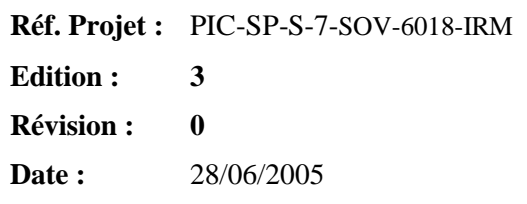

#### **5.4 Commandes**

Le programme résident de l'ULA est capable de reconnaître un ensemble limité de commandes.

Parmi les commandes qui sont reconnues par l'ULA, il faut distinguer entre deux groupes de commandes ; (voir DID pg. 4)

Les commandes spécifiques a l'instrument SOVAP.

Les commandes spécifiques à l'ULA.

#### *5.4.1 Commandes reconnues par le PDCU et l'ULA*

5.4.1.1 Procédure de mise sous tension de SOVAP

Commande : **PON** Signification : Le programme résident doit effectuer la mise sous tension de SovaP.

Source : Commande envoyée depuis le sol

- Effet : <br> Effectue la mise sous tension de SovaP
	- \_ **N'active pas** le couvercle principal
	- \_ Effectue une séquence d'initialisation visant à définir l'état des relais à verrouillage.
	- \_ Place le radiomètre par défaut en mode **R05** (voir plus loin)
	- \_ Vérifie le statut matériel de SOVAP.
	- \_ Produit un rapport et/ou une exception.

5.4.1.2 Procédure de mise hors tension de SOVAP

#### Commande : **POFF**

Signification : Le programme résident doit effectuer le mise hors tension de SovaP.

- Source : Commande envoyée depuis le sol
- Effet : \_ Achève l'état radiométrique en cours
	- \_ Met SOVAP hors tension
	- \_ Produit un rapport
- 5.4.1.3 Procédure d'activation de la protection Latch\_Up

#### Commande : **LUENABLE**

Signification : Le programme résident active la protection contre les latch-up.

- Source : Commande envoyée depuis le sol.
- Effet : À la réception d'un signal entre les lignes LatchHi et LatchLo du connecteur « Signaux Sub HD 15 », l'ULA exécute la commande POFF.
	- Après il reste dans cet état jusqu'à réception d'une nouvelle télécommande.

5.4.1.4 Procédure de désactivation de la protection contre les Latch\_Up

#### Comande : **LUDISABLE**

Signification : Le programme résident inhibe la protection contre les latch-up.

- Cette protection pouvant éventuellement présenter une défaillance, il faut pouvoir faire une tentative de réinitialisation en son absence sous contrôle d'un opérateur au sol.
- Source : Commande envoyée depuis le sol.
- Effet : Ne tiens plus compte du signal présent entre les lignes LatchHi et LatchLo.

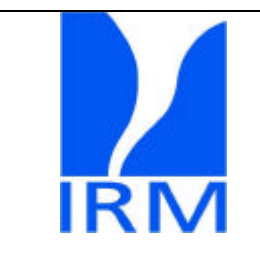

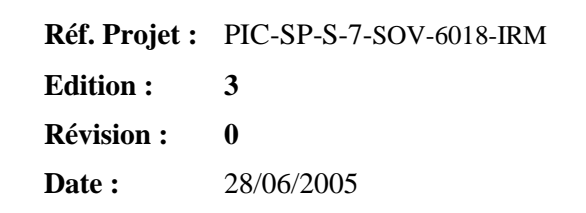

5.4.1.5 Procédure d'activation du « programme science » SOVAP

Commande : **S1ASC**

Signification : Le programme résident doit effectuer l'activation du programme science gérant les commandes spécifiques à SOVAP.

Source : Commande envoyée depuis le sol

Effet : Cette commande active le programme science de SOVAP (PSS)

SovaP

PICARD

5.4.1.6 Procédure de désactivation du « programme science » SOVAP

Commande : **S1DSC**

Signification : Le programme résident doit effectuer la désactivation du programme science gérant les commandes spécifiques à SOVAP (PSS1).

Source : Commande envoyée depuis le sol

Effet : Cette commande désactive le programme science de SOVAP (PSS1).

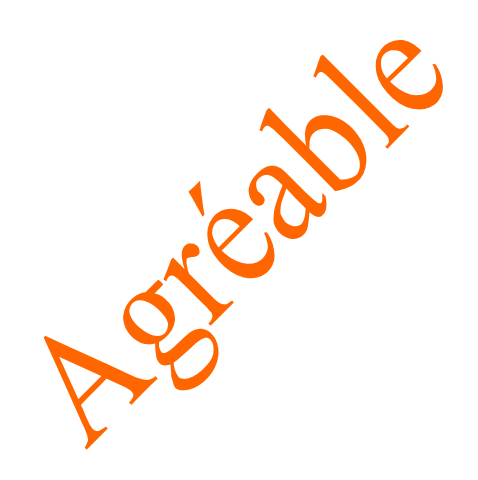

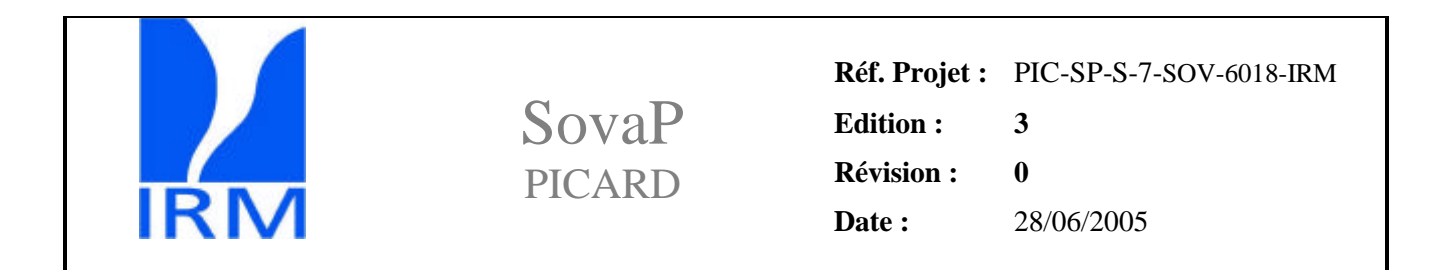

#### *5.4.2 Commandes spécifiques à SOVAP*

Toute commande non définie dans la liste ci-dessous et parvenant à l'ULA après l'activation du « programme science » entraîne la génération d'un message d'avertissement (exception). Les commandes consistent en un mot (ou une succession de mots) de 24 bits à transmettre en série à l'électronique SovaP.

Format général d'une commande

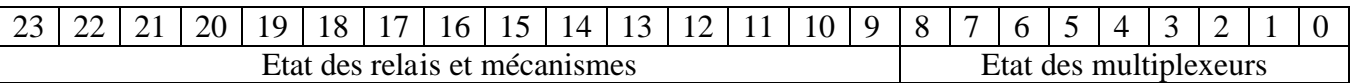

Toutes les TC reçue par l'ULA sont vérifiées du point de vue de leur conformité à la liste ci-dessous. Si ce n'est pas une commande valide, après l'activation du programme science, elle est ignorée. Chaque TC consiste en un mot et est défini comme suit :

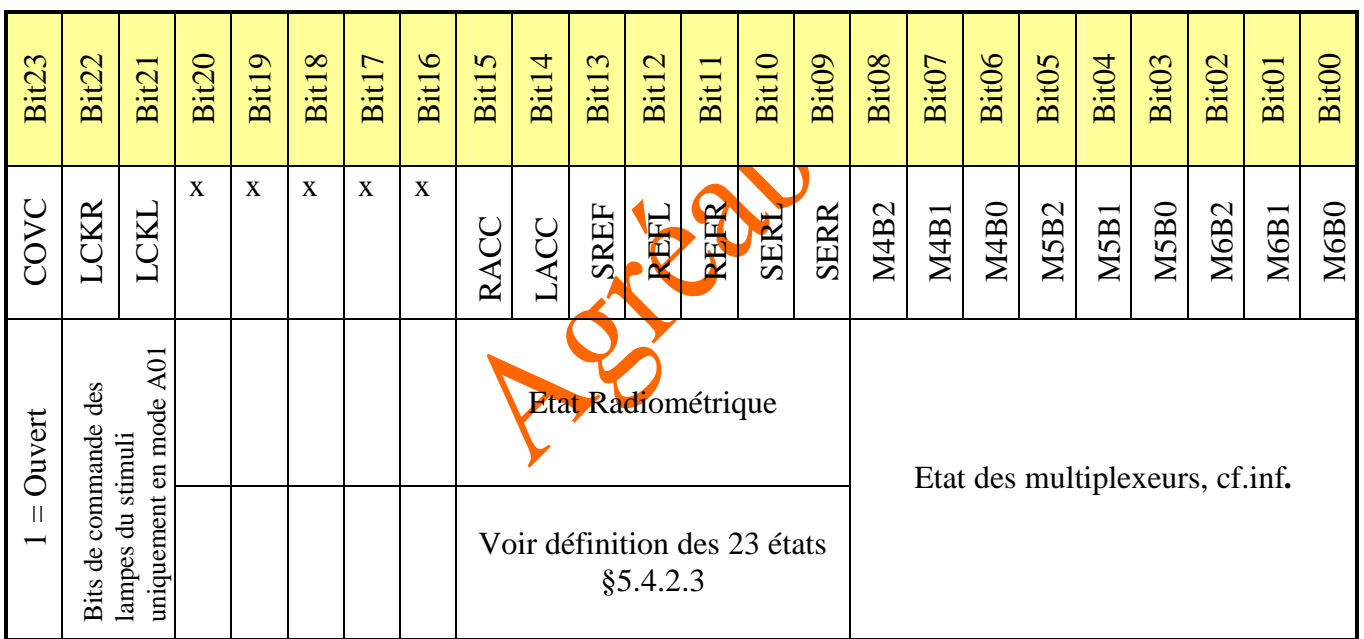

La définition des états des multiplexeurs sera effectuée dans les chapitres suivants.

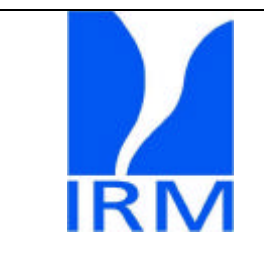

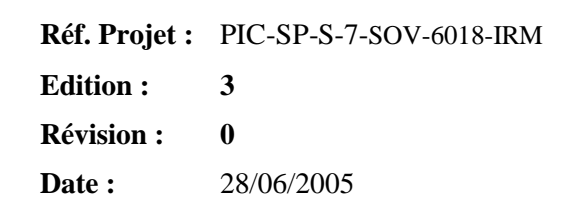

#### 5.4.2.1 Procédure d'ouverture du couvercle

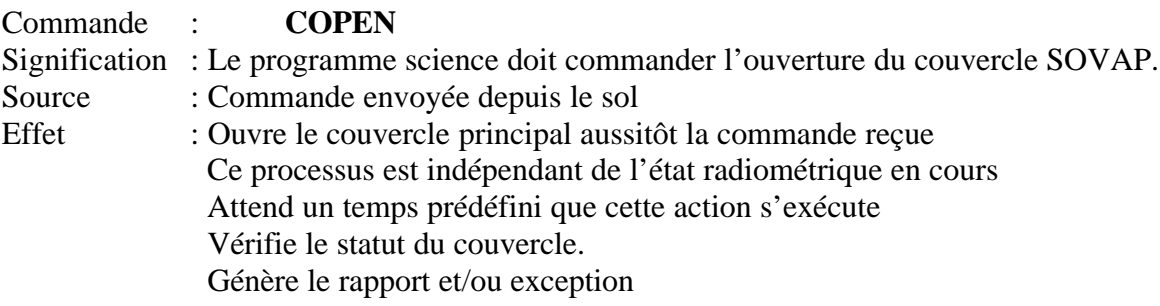

SovaP

PICARD

5.4.2.2 Procédure de fermeture du couvercle

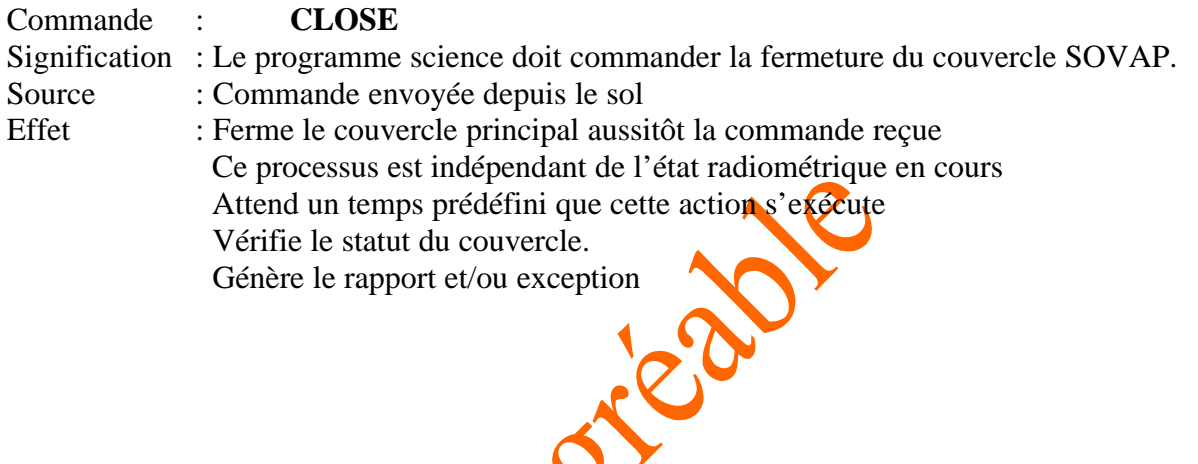

X

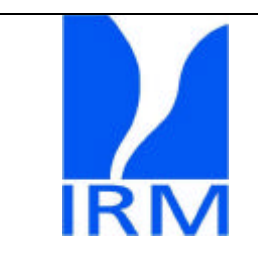

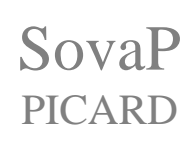

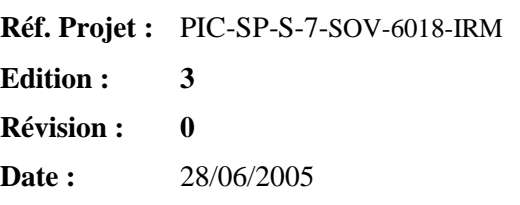

#### 5.4.2.3 Procédure état radiométrique

Commande:

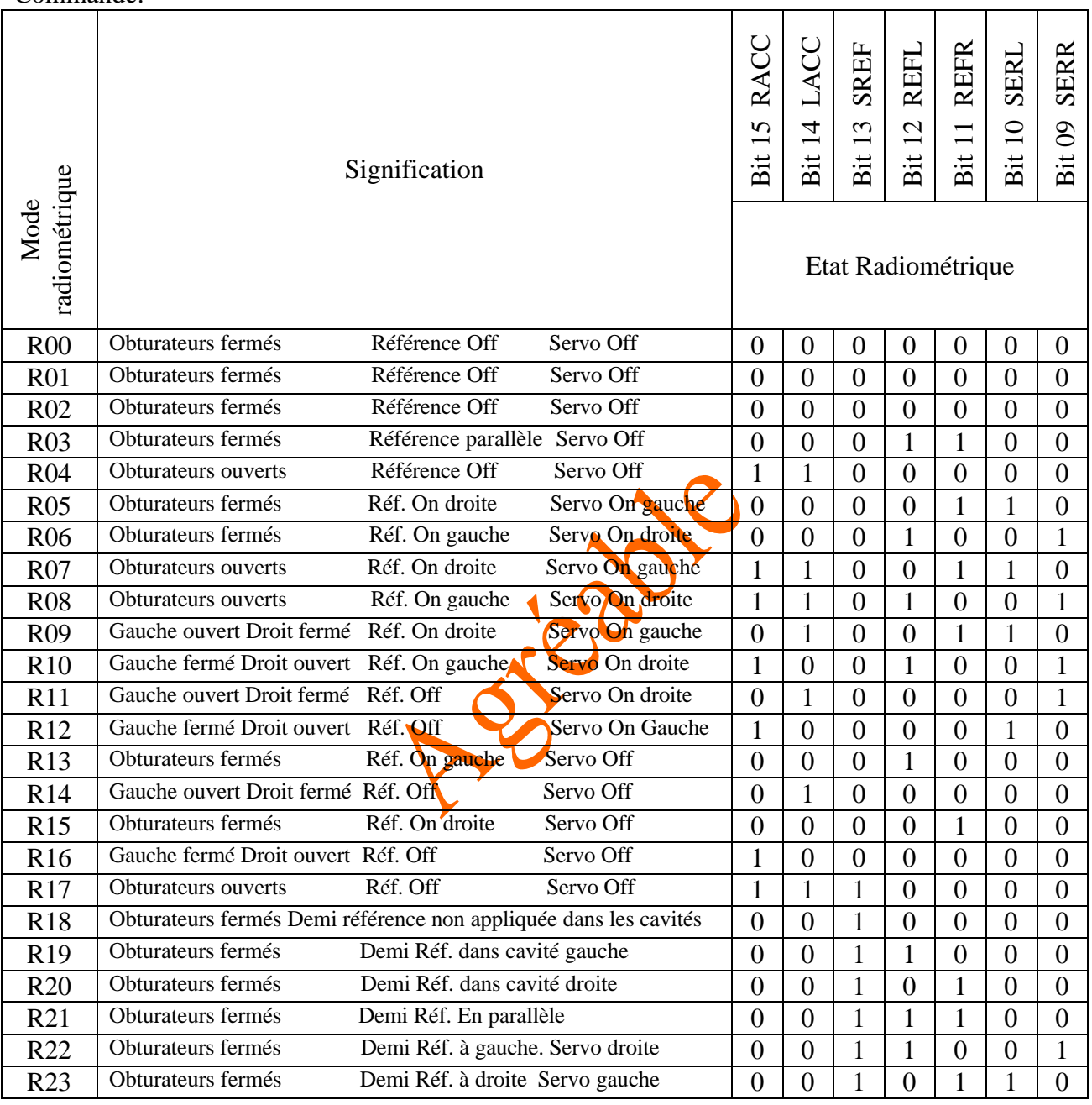

Signification : Le programme science doit placer SOVAP dans un état radiométrique.<br>Source : Commande envoyée depuis le sol

Commande envoyée depuis le sol

Effets : Attend que l'état radiométrique en cours soit achevé (cycle de 90 secondes). Active l'état radiométrique spécifié par la commande. Au cours de la durée d'un état radiométrique, la séquence nominale d'adressage des multiplexeurs ( cf.inf.) est la suivante : Génère une exception si le statut ne correspond pas à la commande

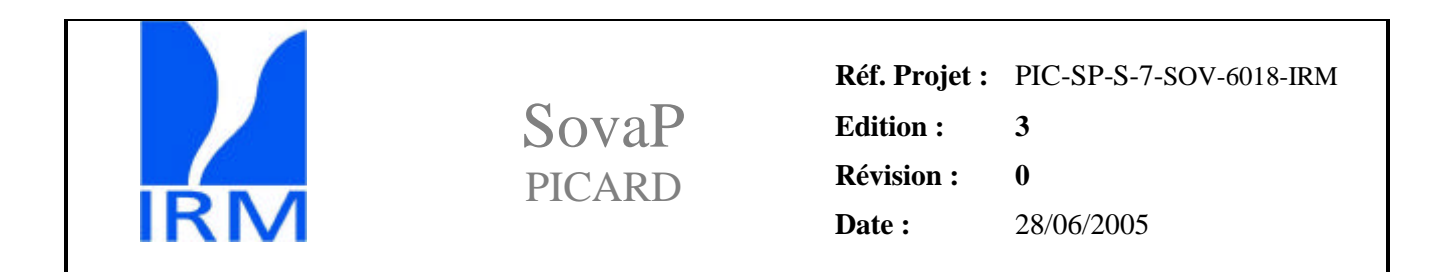

| $N^{\circ}$ de              | <b>MUX</b>     |                  |                          | Canal     | <b>MUX</b>       |                  |                  | Canal | <b>MUX</b>       |                  |                  | Canal       |
|-----------------------------|----------------|------------------|--------------------------|-----------|------------------|------------------|------------------|-------|------------------|------------------|------------------|-------------|
| Trame                       | $1-4$          |                  |                          |           |                  | 5                |                  |       | 6                |                  |                  |             |
| 1                           | $\overline{0}$ | 1                | $\underline{\mathbf{E}}$ | V(°)6     | $\mathbf{1}$     | $\mathbf{1}$     | $\underline{0}$  | Tbas  | $\mathbf{1}$     | 1                | $\overline{0}$   | <b>Tref</b> |
|                             |                |                  |                          | $ou$      |                  |                  |                  |       |                  |                  |                  |             |
|                             |                |                  |                          | $V($ $)5$ |                  |                  |                  |       |                  |                  |                  |             |
|                             | $\overline{0}$ | $\overline{0}$   | $\overline{0}$           | I/U       |                  | $\overline{0}$   | $\mathbf{1}$     | Tmg   | 1                | $\overline{0}$   |                  | Tmd         |
| $\frac{2}{3}$               | -1             | $\boldsymbol{0}$ | $\underline{\mathbf{E}}$ | $V($ ')4  | $\mathbf{1}$     | $\boldsymbol{0}$ | $\overline{0}$   | Tog   | $\mathbf{1}$     | $\boldsymbol{0}$ | $\boldsymbol{0}$ | Tod         |
|                             |                |                  |                          | $ou$      |                  |                  |                  |       |                  |                  |                  |             |
|                             |                |                  |                          | $V($ ')3  |                  |                  |                  |       |                  |                  |                  |             |
|                             | $\overline{0}$ | $\boldsymbol{0}$ | $\overline{0}$           | I/U       | $\boldsymbol{0}$ |                  | $\boldsymbol{0}$ | Vref2 | $\boldsymbol{0}$ |                  | $\overline{0}$   | Tref2       |
| $\frac{4}{5}$               |                | $\mathbf{1}$     | $\underline{\mathbf{E}}$ | $V($ ')2  | $\mathbf{1}$     | $\mathbf{1}$     | $\mathbf{1}$     | Udg   | $\mathbf{1}$     |                  | 1                | <b>Udd</b>  |
|                             |                |                  |                          | $ou$      |                  |                  |                  |       |                  |                  |                  |             |
|                             |                |                  |                          | $V($ ')1  |                  |                  |                  |       |                  |                  |                  |             |
|                             | $\theta$       | $\boldsymbol{0}$ | T                        | T         | $\mathbf 1$      |                  | 1                | Udg   | $\mathbf{1}$     |                  | $\mathbf{I}$     | <b>Udd</b>  |
|                             | 0              | $\overline{0}$   | $\overline{0}$           | I/U       |                  | $\boldsymbol{0}$ | $\boldsymbol{0}$ | Tog   | 1                | $\boldsymbol{0}$ | $\boldsymbol{0}$ | Tod         |
|                             | $\overline{0}$ | $\boldsymbol{0}$ | $\overline{0}$           | I/U       | $\overline{0}$   | 1                | $\mathbf{1}$     | Fba   | $\overline{0}$   |                  | 1                | Bal         |
| $\frac{6}{7}$ $\frac{8}{9}$ | $\overline{0}$ | $\boldsymbol{0}$ | $\theta$                 | I/U       |                  | T                | $\overline{1}$   | Udg   | $\perp$          | T.               | <u>1</u>         | Udd         |

5.4.2.4 Séquence nominale d'adressage des multiplexeurs :

Définition : La constante E utilisée dans le tableau est définie comme suit : Elle est remise à zéro au début de chaque mode automatique ensuite elle est égale au numéro de trame (c.f.5.3.1) modulo2.

Cette constante n'est pas affectée ni remise à zéro par les commandes Rxx.

Remarque : Pendant l'exécution d'un état radiométrique, les canaux de maintenance ne sont pas étalonnés en tension et ceci afin que leur étalonnage ne vienne pas introduire une différence entre la configuration d'étalonnage et de mesure du canal principal. L'étalonnage des chaînes 5 et 6 se fera en envoyant spécifiquement une instruction de type : P\_TO\_\_ dans le cadre d'une séquence automatique. (Voir §5.4.2.6, 5.4.2.7, 5.4.2.8, 5.4.2.9, 5.4.2.10, 5.4.2.11).

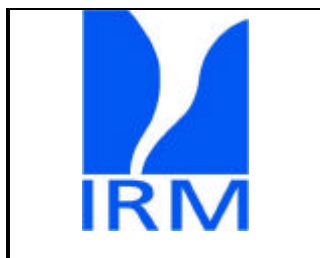

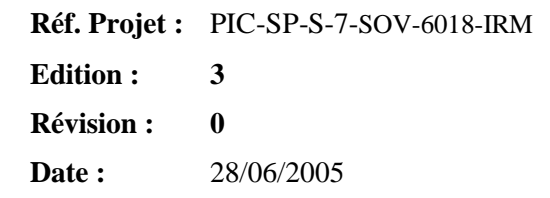

5.4.2.5 Procédure séquence automatique

- Commande: **A00** : Test sans stimuli optique
	- **A01** : Test avec stimuli optique
	- **A02** : Séquence actif à gauche
	- **A03** : Séquence actif à droite
	- **A04** : Mode compensation (moyenne des mesure G,D)

SovaP

PICARD

- **A05** : Mode Angström gauche
- **A06** : Mode Angström droit
- **A07** : Mode de fonctionnement si l'obturateur gauche est bloqué ouvert
- **A08** : Mode de fonctionnement si l'obturateur droit est bloqué ouvert
- **A09** : Mode étude temps de réponse servo gauche
- **A10** : Mode balance radiative
- **A11** : Mode balance électrique
- **A12** : Court calibrage gauche
- **A13** : Court calibrage droit
- **A14** : Mode étude temps de réponse servo droit
- **A15** : Calibrage long

Signification : Le programme science active une séquence d'états radiométriques prédéfinie.

- Source : Commande envoyée depuis le sol
- 

Effets : Attend que l'état radiométrique en cours soit achevé.

Active la séquence d'états radiométriques spécifiée par la commande. Génère une exception si le statut ne correspond pas à la commande pour chaque état radiométrique de la commande.

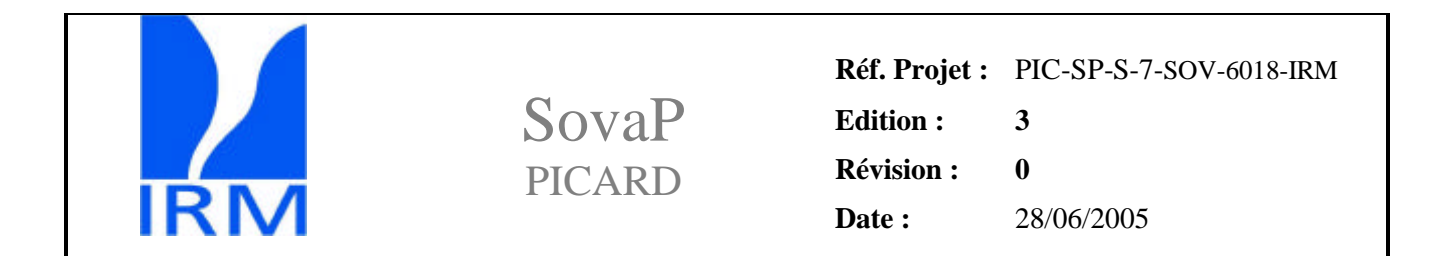

Détail des états radiométriques successifs à générer par séquence automatique :

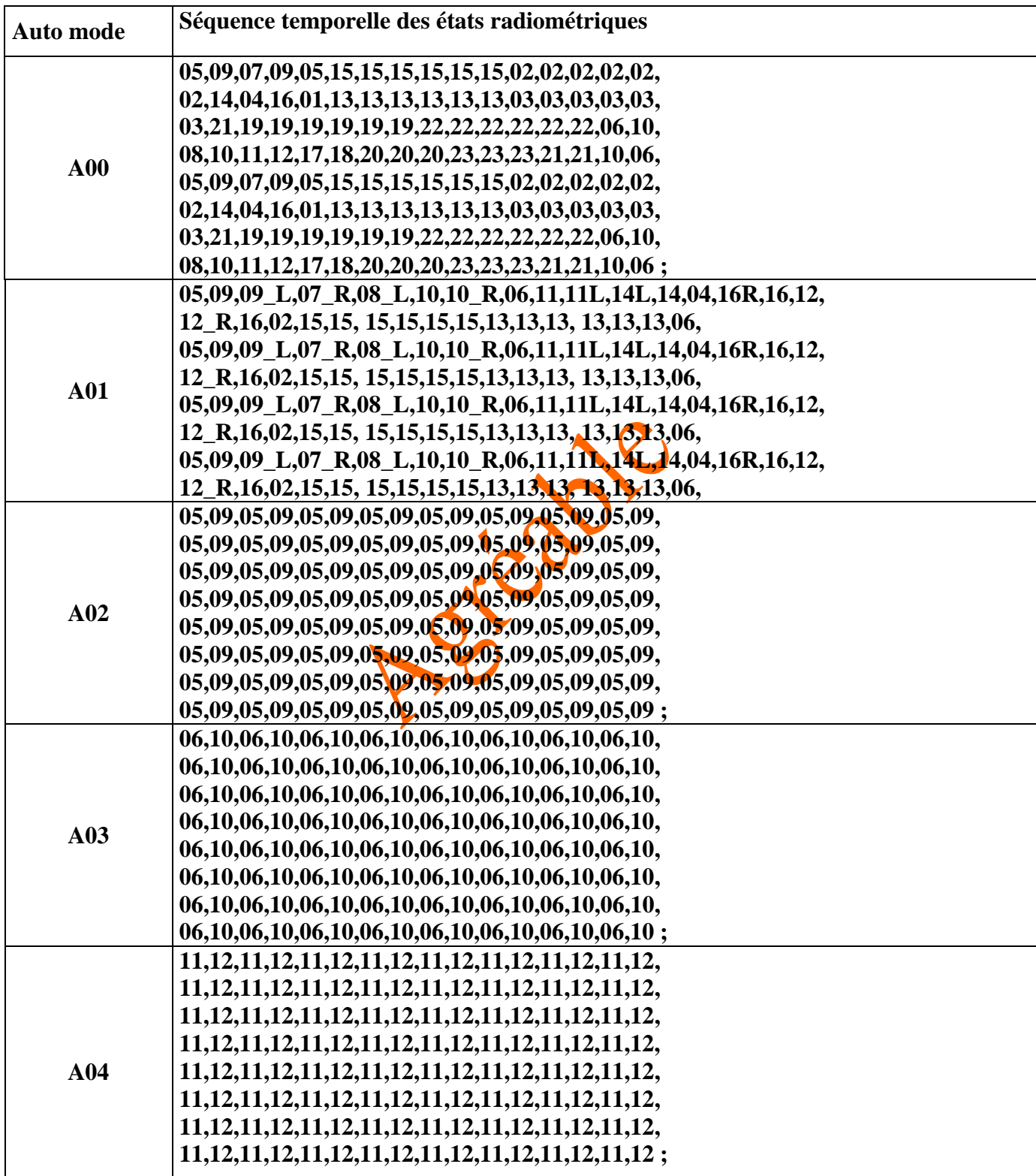

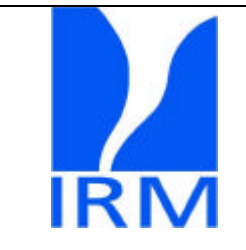

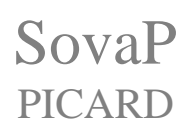

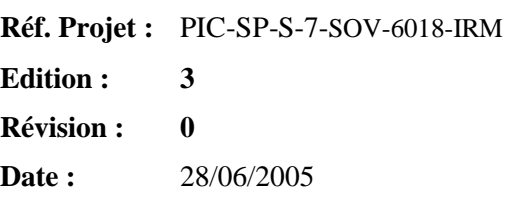

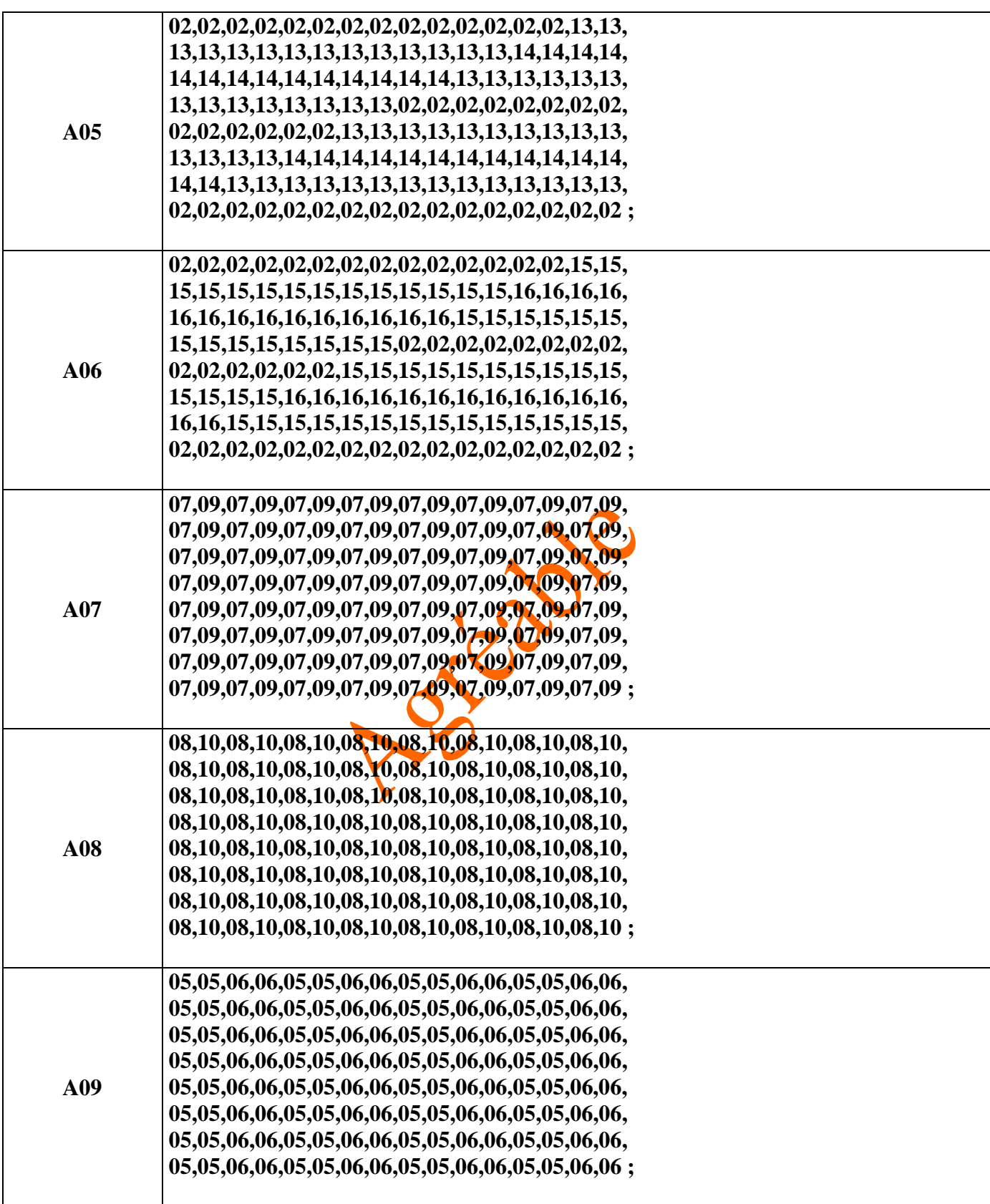

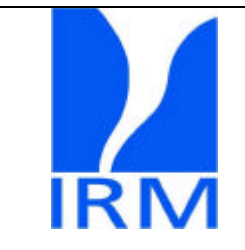

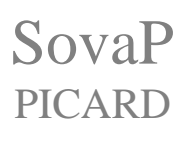

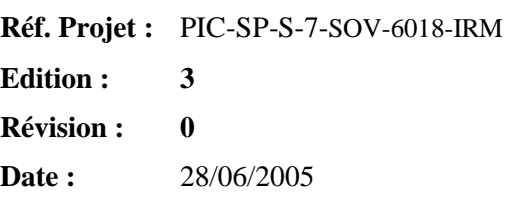

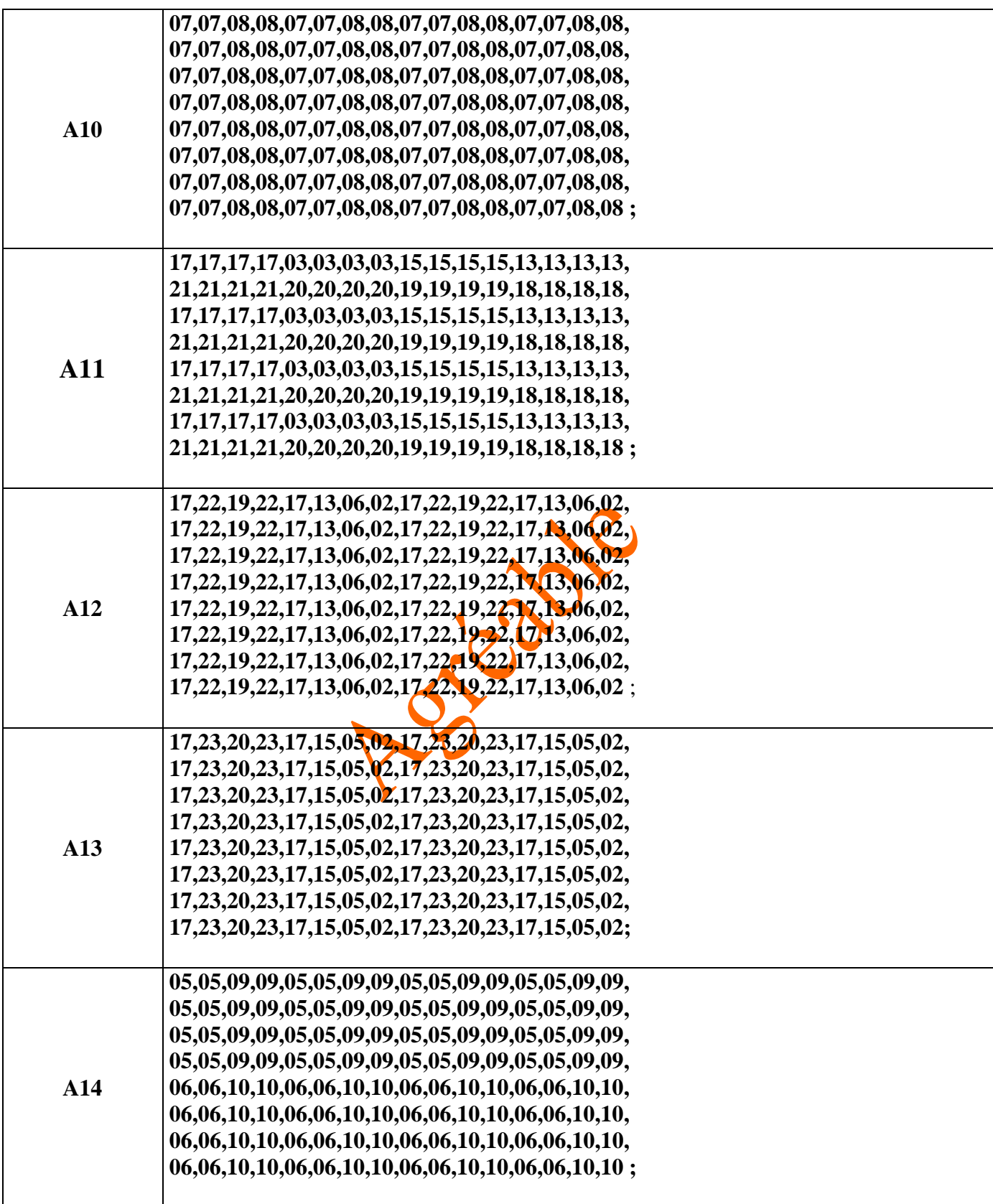

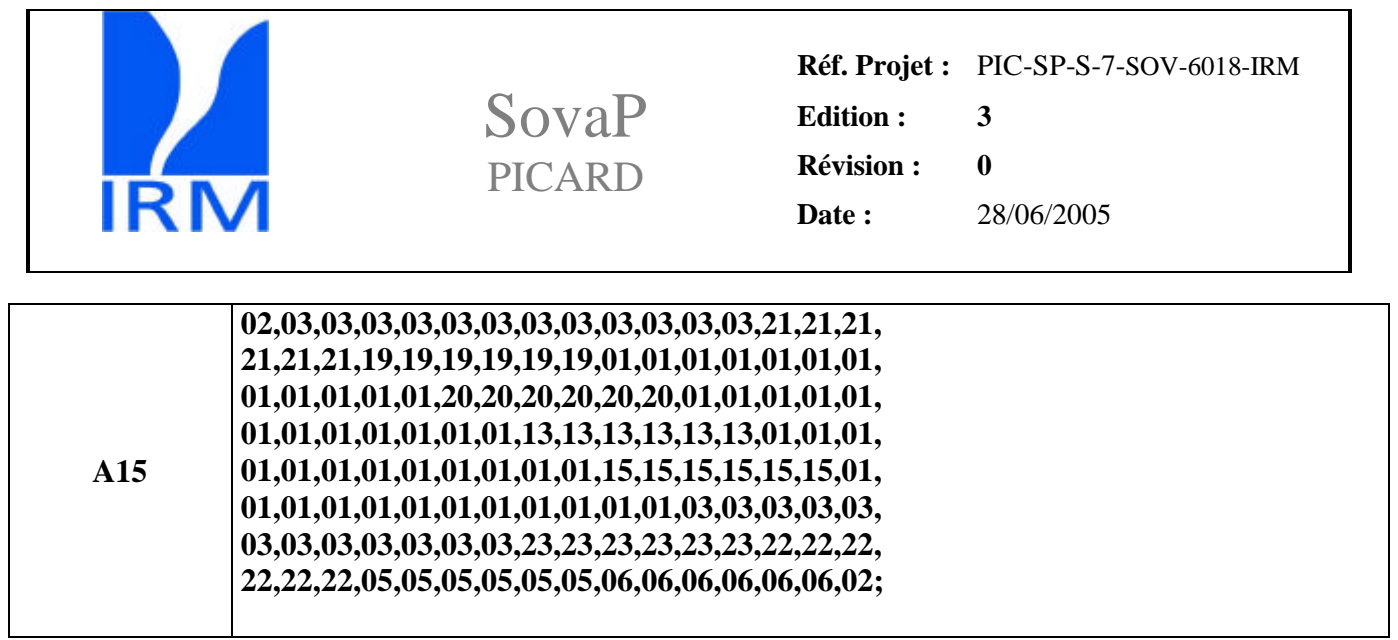

Dans le tableau ci-dessus, lors de la définition de A01, on fait apparaître les symboles  $\bot$  et  $\bot$ R, ceci indique à l'opérateur à quels moments les lampes gauche (\_L) ou droite (\_R) devront être alimentées. Du point de vue de l'ULA, lorsque l'un ou l'autre de ces symboles est présent, le bit 22 (LCKR) doit être placé à l'état 1 pour (\_R) et le bit 21 (LCKL) doit être placé à l'état 1 pour (\_L) alors que dans tous les autres cas, il est égal à 0 .

Dans la table "AUTO.SET" : DIM[16][128] bytes, représenté ci-dessus et placée en mémoire morte du ULA, chacune des 8 lignes représente la succession des états radiométriques comprises dans une séquence automatique et est sélectionnée par l'envoi d'une des 16 TC's correspondant aux modes automatiques.

 Il est important de noter que une fois la succession des 128 états accomplie, l'auto-mode n'est pas une tâche achevée, mais l'ULA renvoie dans une boucle infinie la succession comprise dans un mode automatique et ce jusqu'à la réception d'une nouvelle TC.

*Par exemple, au temps tx0 l'ULA reçoit une commande A02, il attend la fin du cycle de 90secondes en cours, puis envoie la commande R05 à SOVAP, 90 secondes plus tard, il envoiera la commande R09 et ainsi de suite, 3 Heures 12 minutes plus tard (après tx0) l'ULA repointe vers le début de la liste d'instructions correspondant au mode automatique A02*.

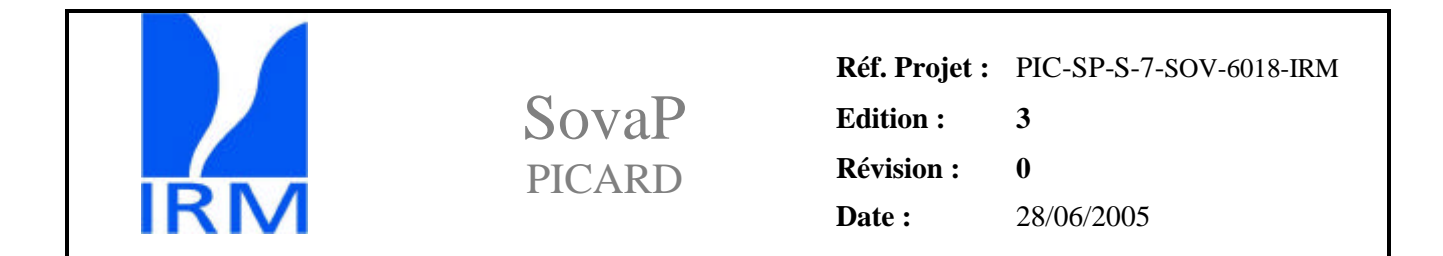

#### 5.4.2.6 Procédure contingente Tension Gauche

- Commande: VLTOC5
- Signification : Active le canal redondant Tension Gauche
- Source : Commande envoyée depuis le sol
- Effets : \_ Attend que l'état radiométrique en cours soit achevé.

\_ Modifie le positionnement du multiplexeur 5 en remplaçant la valeur à mesurer par le canal 5 normalement (P 1) par l'adresse correspondant au canal d'entrée Rd3 qui est matériellement câblé en sortie du multiplexeur 3.

Pendant l'exécution de cette commande, l'adressage des MUX suit la séquence suivante :

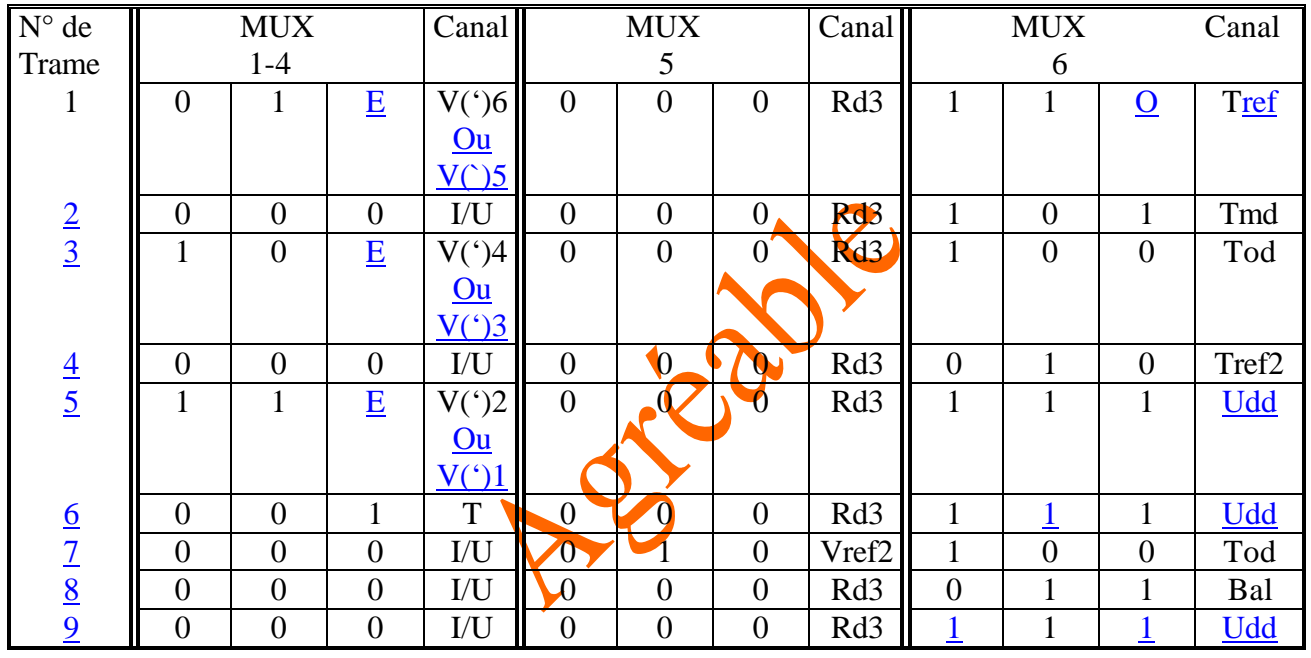

\_ Reste dans ce mode d'adressage des multiplexeurs tant que la commande RSETC5 n'est pas envoyée

\_ Génère une exception si le statut ne correspond pas à la commande pour chaque état radiométrique de la commande.

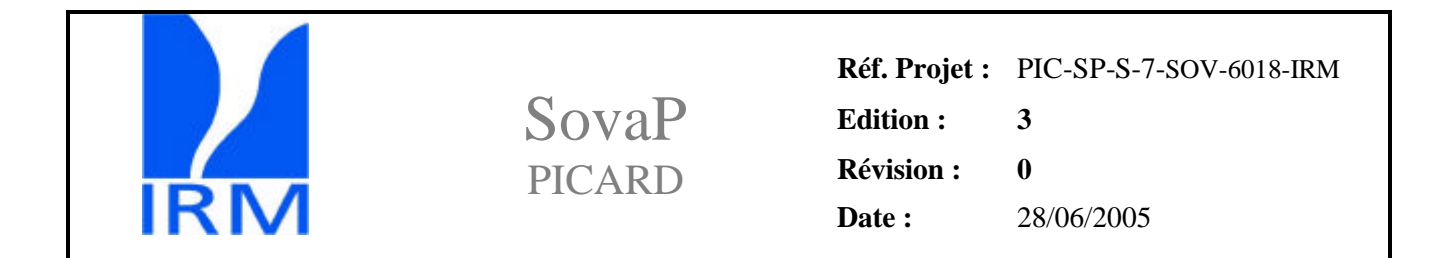

#### 5.4.2.7 Procédure contingente Tension Droite

- Commande: VRTOC5
- Signification : Active le canal redondant Tension Droite
- Source : Commande envoyée depuis le sol
- Effets : \_\_\_\_\_\_\_ Attend que l'état radiométrique en cours soit achevé.

\_ Modifie le positionnement du multiplexeur 5 en remplaçant la valeur à mesurer par le canal 5 normalement (P 1) par l'adresse correspondant au canal d'entrée Rd4 qui est matériellement câblé en sortie du multiplexeur 4.

\_ Génère une exception si le statut ne correspond pas à la commande pour chaque état radiométrique de la commande.

\_ Reste dans ce mode d'adressage des multiplexeurs tant que la commande RSETC5 n'est pas envoyée

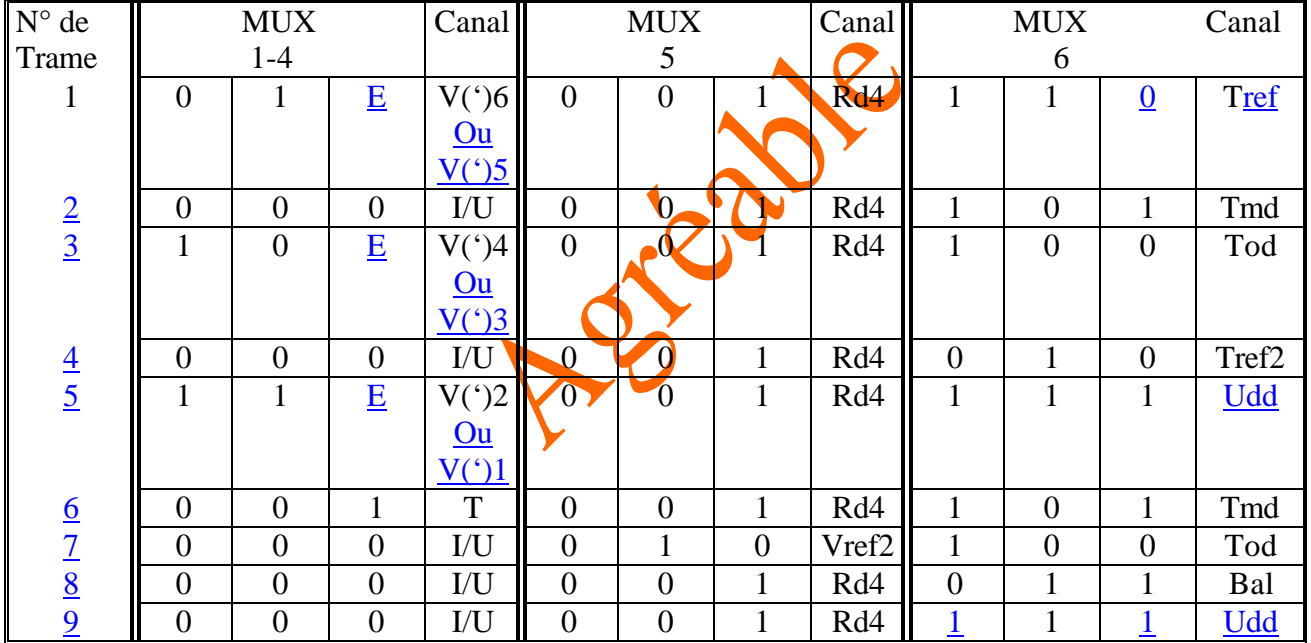

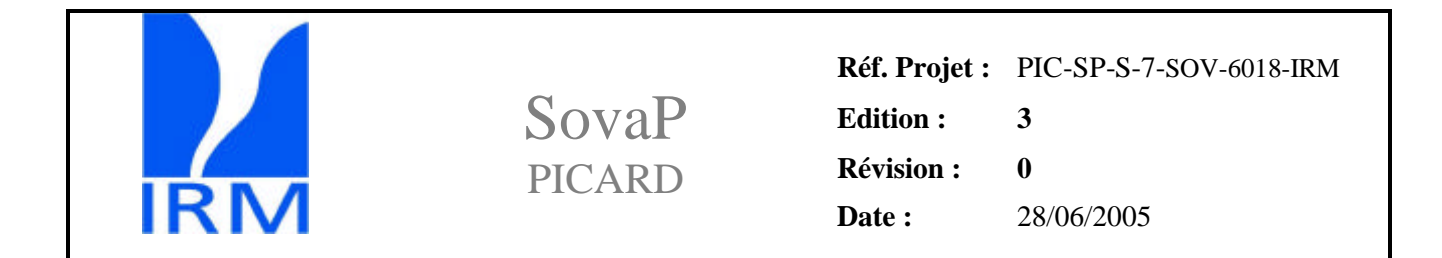

#### 5.4.2.8 Procédure contingente Courant Gauche

- Commande: ILTOC6
- Signification : Active le canal redondant Courant Gauche
- Source : Commande envoyée depuis le sol
- Effets : \_\_\_\_\_\_\_ Attend que l'état radiométrique en cours soit achevé.

\_ Modifie le positionnement du multiplexeur 6 en remplaçant la valeur à mesurer par le canal 6 normalement (P 2) par l'adresse correspondant au canal d'entrée Rd1 qui est matériellement câblé en sortie du multiplexeur 1.

\_ Génère une exception si le statut ne correspond pas à la commande pour chaque état radiométrique de la commande.

\_ Reste dans ce mode d'adressage des multiplexeurs tant que la commande RSETC6 n'est pas envoyée

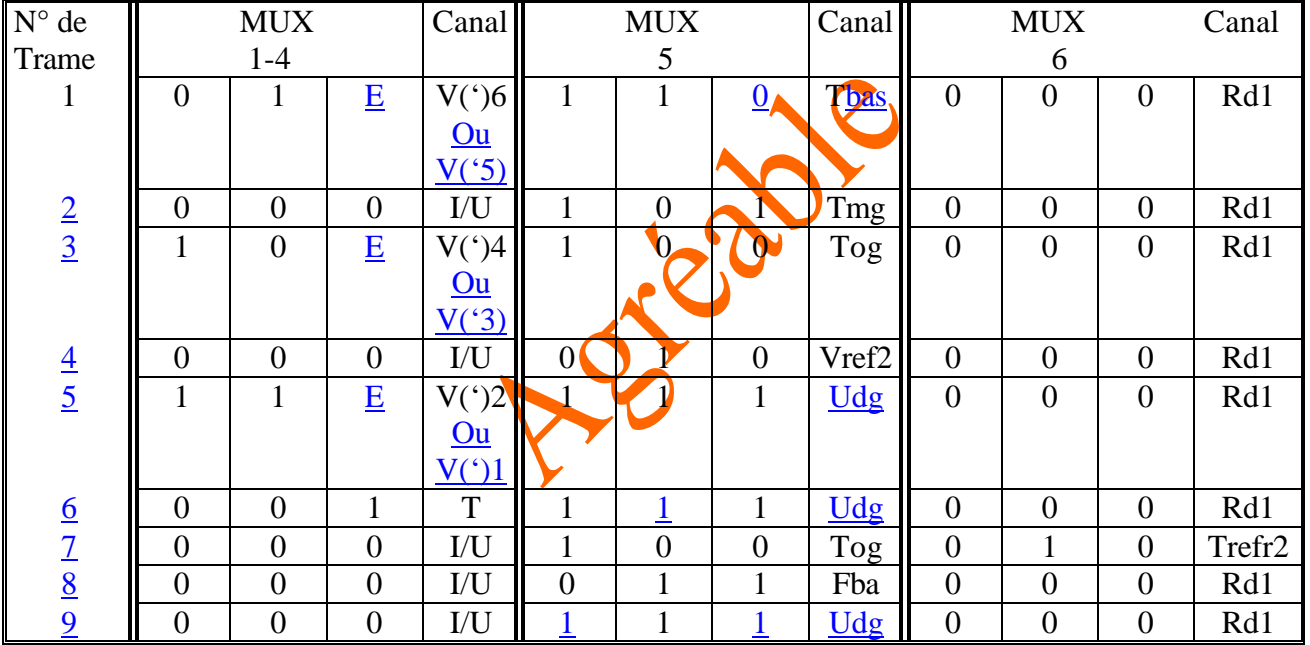

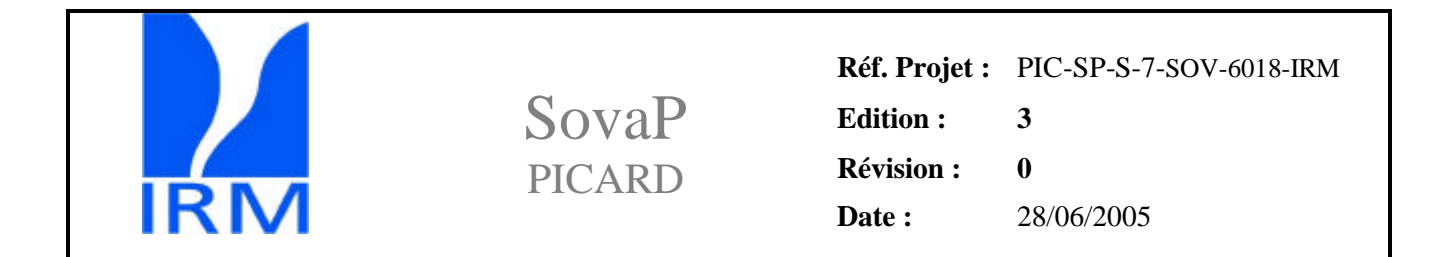

#### 5.4.2.9 Procédure contingente Courant Droit

- Commande: IRTOC6
- Signification : Active le canal redondant Courant Droit
- Source : Commande envoyée depuis le sol
- Effets : \_\_\_\_\_\_\_ Attend que l'état radiométrique en cours soit achevé.

\_ Modifie le positionnement du multiplexeur 6 en remplaçant la valeur à mesurer par le canal 6 normalement (P 2) par l'adresse correspondant au canal d'entrée Rd2 qui est matériellement câblé en sortie du multiplexeur 2.

\_ Génère une exception si le statut ne correspond pas à la commande pour chaque état radiométrique de la commande.

\_ Reste dans ce mode d'adressage des multiplexeurs tant que la commande RSETC6 n'est pas envoyée

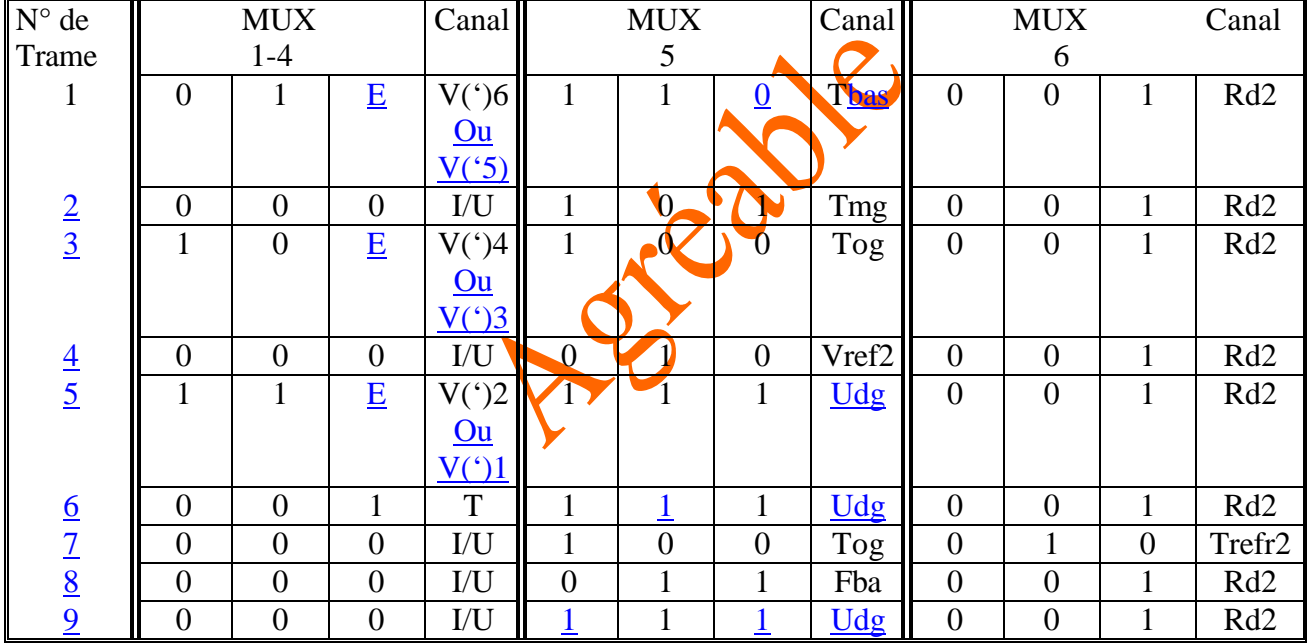

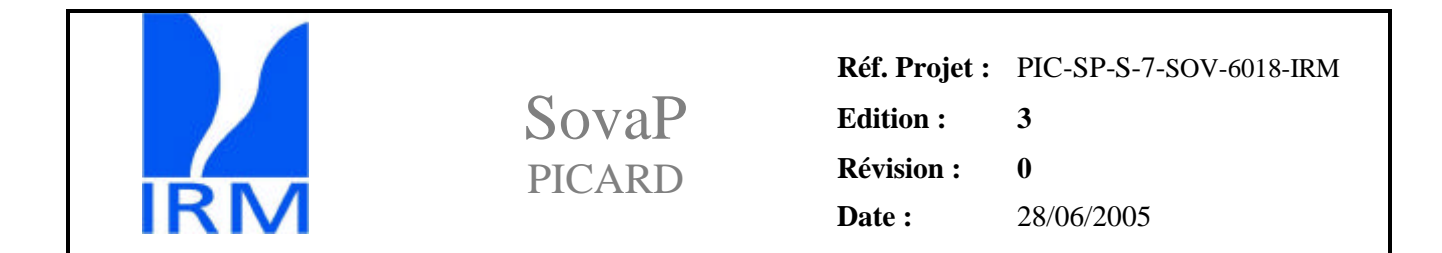

#### 5.4.2.10 Procédure contingente Reset MUX5

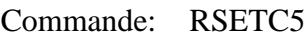

Signification : Replace le multiplexeur 5 en fonctionnement normal.

Source : Commande envoyée depuis le sol

Effets : \_ Attend que l'état radiométrique en cours soit achevé. \_ Modifie le positionnement du multiplexeur 5 en lui donnant la séquence normale d'adressage (P1) telle que définie au § 3.2.1.5. ( Cette commande est donc redondante avec l'envoi d'un mode radiométrique normal ) \_ Génère une exception si le statut ne correspond pas à la commande pour chaque état radiométrique de la commande.

5.4.2.11 Procédure contingente Reset MUX6

- Commande: RSETC6
- Signification : Replace le multiplexeur 6 en fonctionnement normal.
- Source : Commande envoyée depuis le sol
- Effets : \_\_\_\_\_\_ Attend que l'état radiométrique en cours soit achevé.

\_ Modifie le positionnement du multiplexeur 6 en lui donnant la séquence normale

d'adressage (P2) telle que définie au § 3.2.1.5. ( Cette commande est donc redondante avec l'envoi d'un mode radiométrique normal )

<sup>C</sup> Génère une exception si le statut ne correspond pas à la commande pour chaque état radiométrique de la commande.

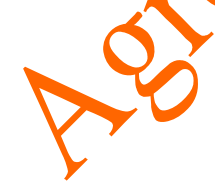

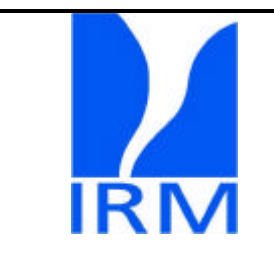

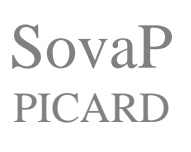

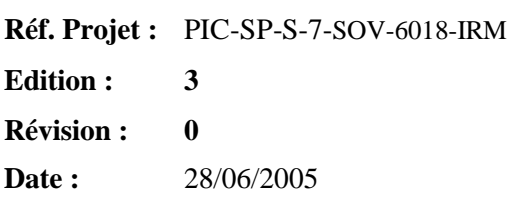

#### 5.4.2.12 Procédure étalonnage des V/Fs

Commande: EVF

Signification : Mesure les tensions de référence

Source : Commande envoyée depuis le sol

Effets : \_ Attend que l'état radiométrique en cours soit achevé.

\_ Cycle les tensions de référence.

\_ Reste dans ce mode de fonctionnement jusqu'à ce qu'une nouvelle commande est envoyée

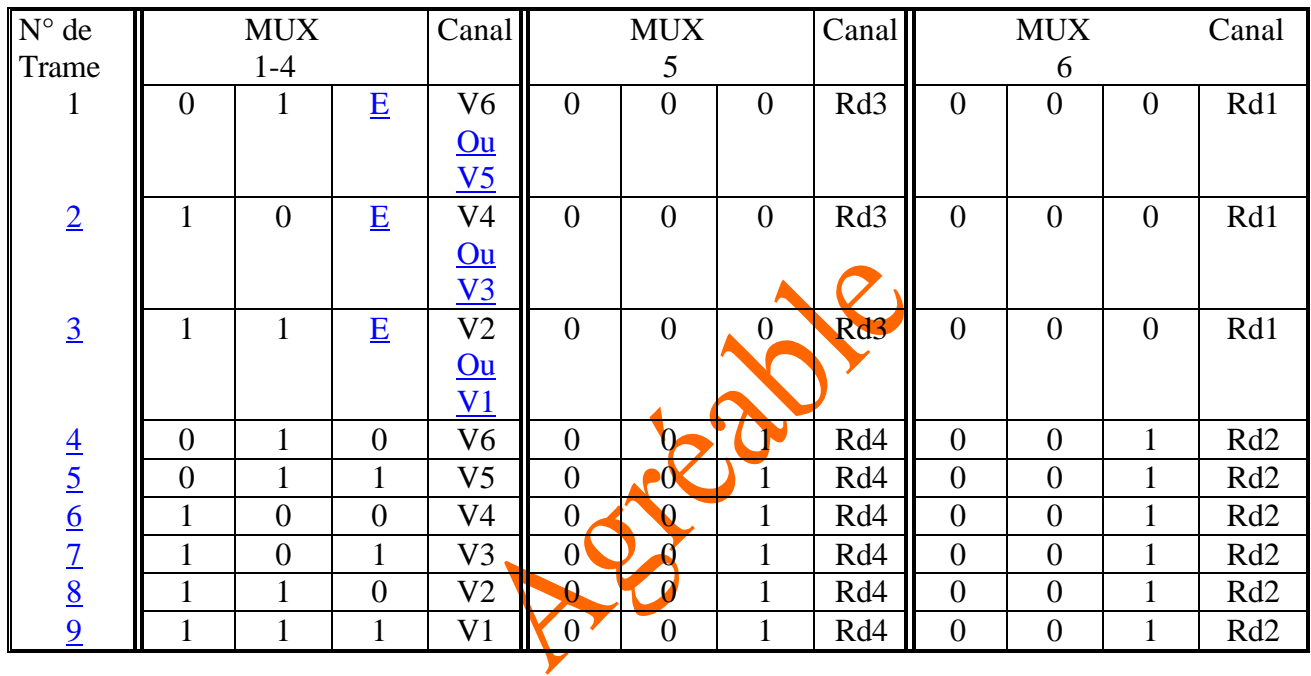

La constante E est identique à la définition donnée au §5.4.2.4 Cette configuration a pour conséquence, qu'il faut un temps double pour étalonner les canaux 1 et 3 que pour étalonner les canaux 2 et 4

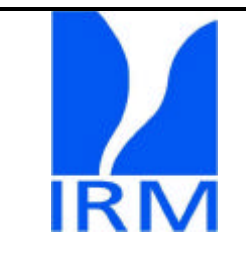

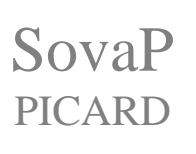

**Réf. Projet :** PIC-SP-S-7-SOV-6018-IRM **Edition : 3 Révision : 0 Date :** 28/06/2005

# **6 Liste des acronymes, abréviations et apocopes**

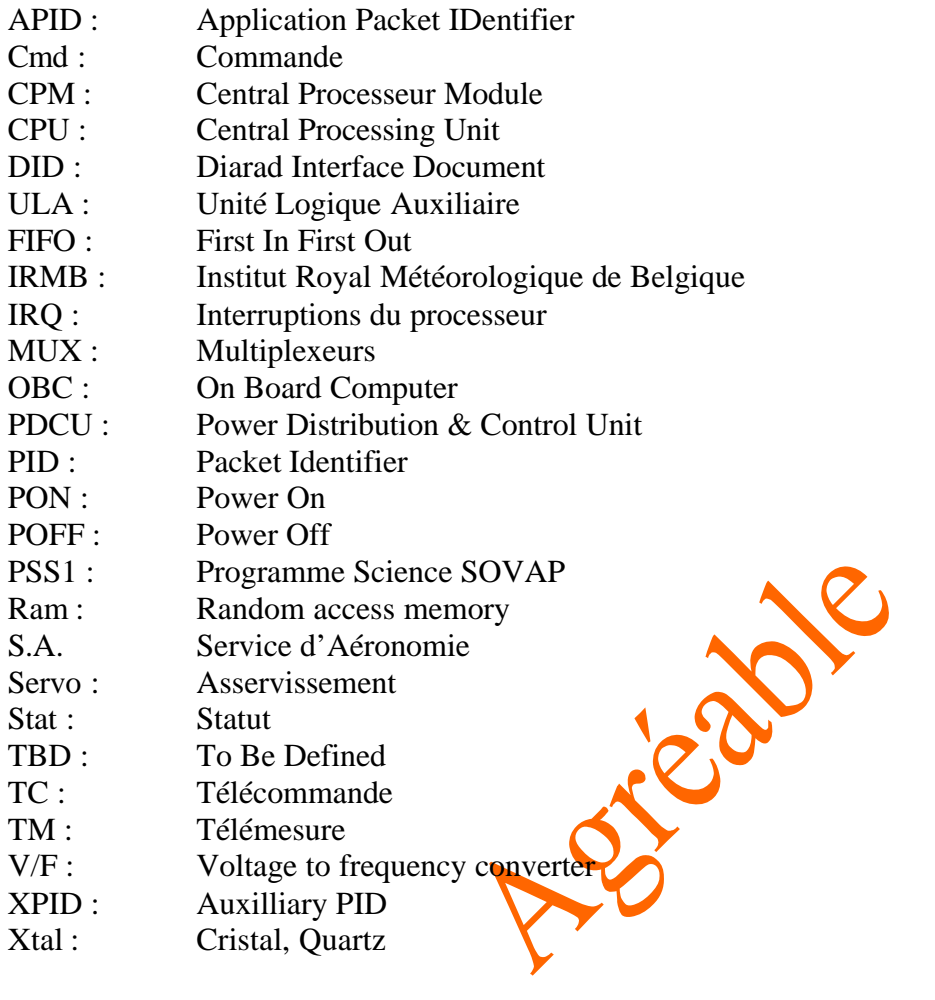

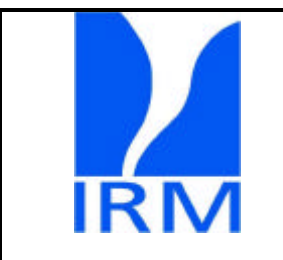

**Réf. Projet :** PIC-SP-S-7-SOV-6018-IRM **Edition : 3 Révision : 0 Date :** 28/06/2005

# **7 Bibliographie**

1. Spécification de l'interface télémesure charge utile PICARD PIC-SA-JPM-SP3.1-01

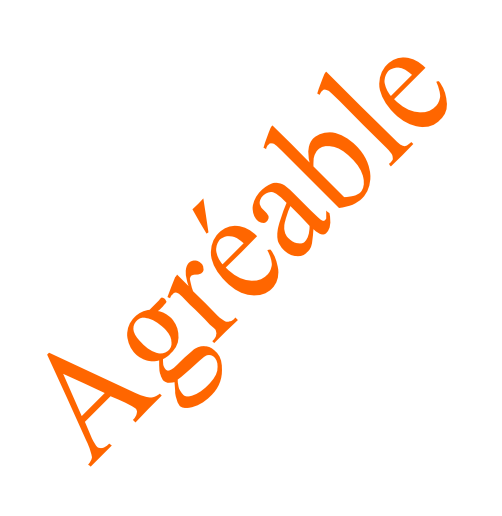